### **Computergraphik 1 2. Teil: Bildverarbeitung**

Modellbasierte Segmentierung, Morphologische Operationen

## **Modellbasierte Segmentierung**

- Interaktive Suche
	- Region Growing
	- Kantenverfolgung
	- Markerbasierte WST
- Vollständige Suche
	- Template Matching
	- Hough Transformation

## **Modellbasierte Segmentierung**

- Segmentierung: Generierung von Symbolen (Bedeutungsträgern) aus Pixeln.
- Modell: Erwartete Bedeutung
- ► Henne-Ei-Problem??

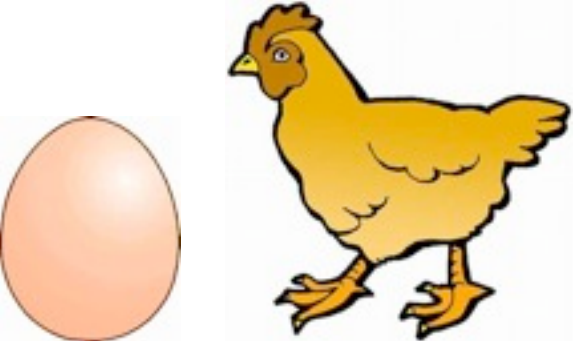

**Modellbasierte Segmentierung**: Mix aus Segmentierung und Analyse. Mit Vorwissen über ein bestimmtes Objekt wird nach Instanzen gesucht

- Interaktive Suche: Benutzer gibt Vorwissen interaktiv ein
- Vollständige Suche: Instanzen eines Modells mit wenigen Parametern werden gesucht
- Iterative Suche: Instanzen eines Modells mit vielen Parametern werden gesucht.

# **Region Growing**

- = Flood Fill auf Grauwertbild für einen einzigen (vorgegebenen) Saatpunkt.
- Homogenitätsbedingungen:
	- Grauwertbereich
	- Grauwertschwankung
- Annahmen und Ziel:
	- Gebiet ist intern von größerer Homogenität als an den Grenzen.
	- Selektion eines einzigen Gebiets.
	- Homogenitätsverhältnisse an anderen Orten interessieren nicht.

Region Homogenitätsbedingung:  $GW(region) = GW(seed) \pm 20$ 

Seed point gefundene

## **Region Growing**

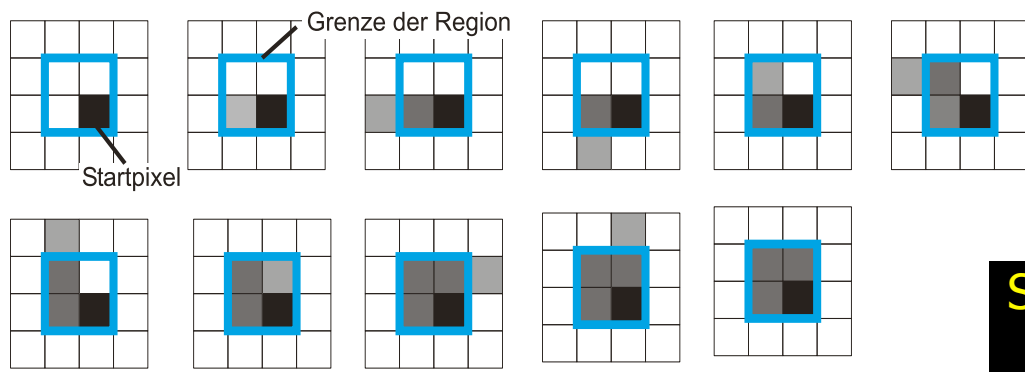

#### Probleme:

- "Auslaufen" der Regionen
- zu kleine Regionen
- Rauschanfälligkeit
- 

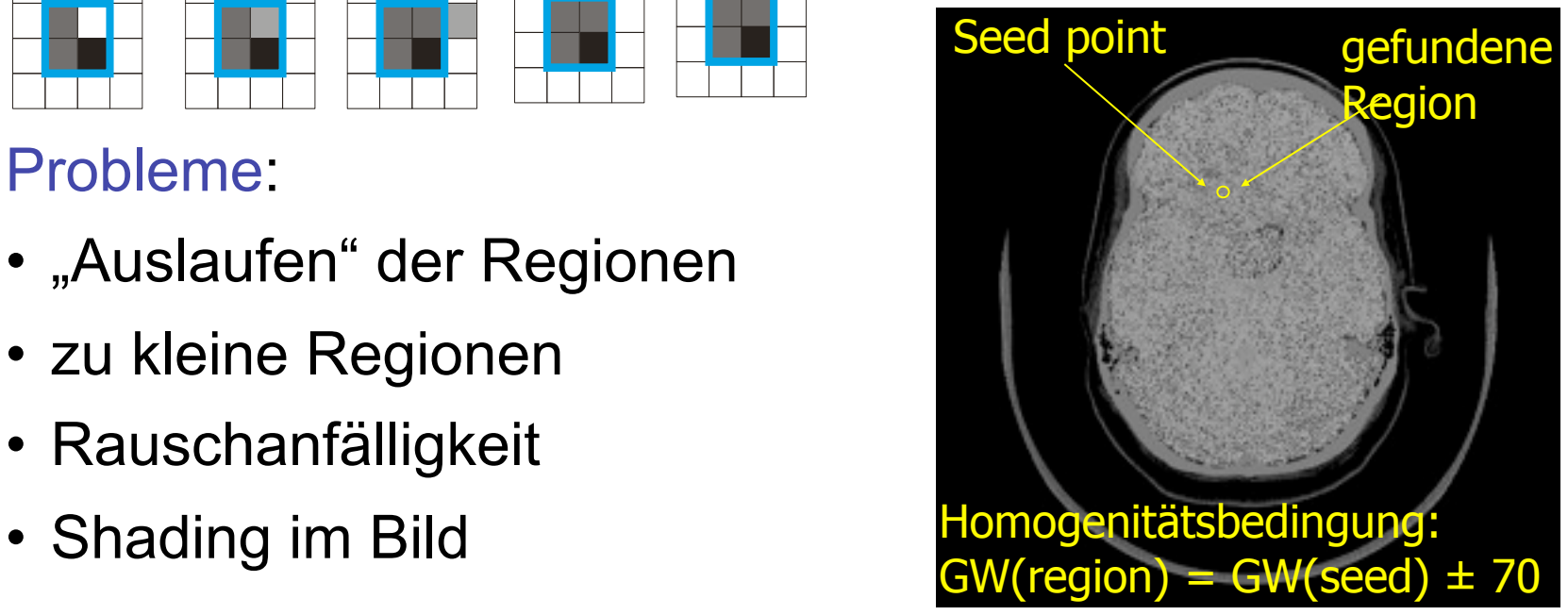

#### **Auslaufen von Regionen**

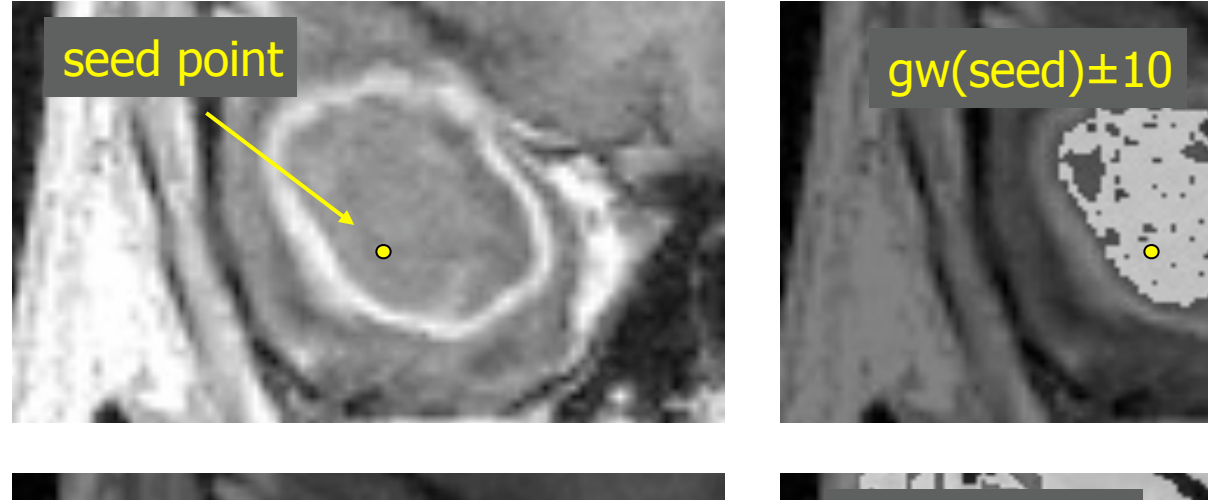

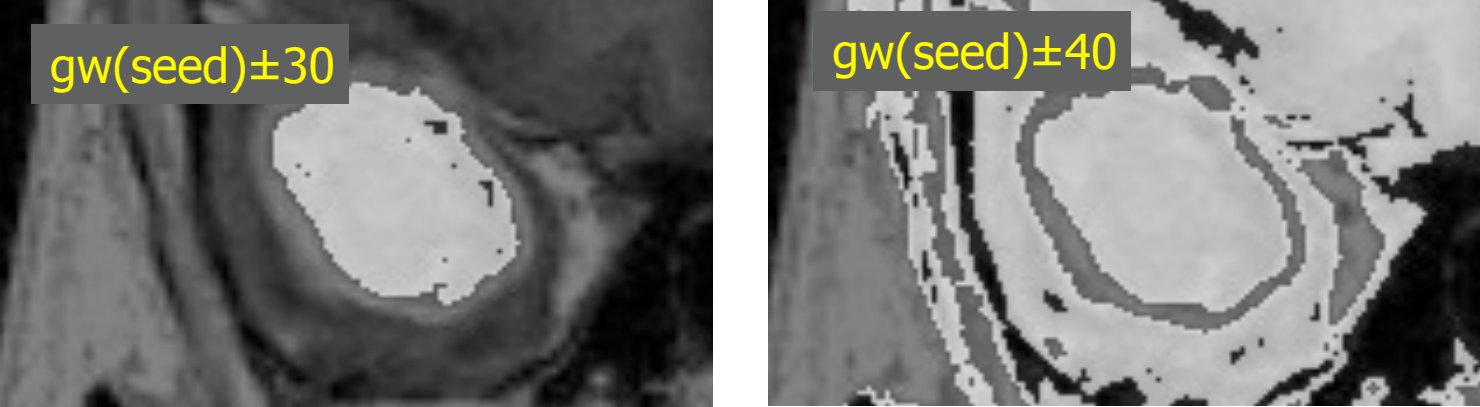

## **Region Growing und Rauschunterdrückung**

Rauschen führt zu Anfälligkeit der Methode

 $\rightarrow$  vorherige Rauschunterdrückung oder Nachverarbeitung

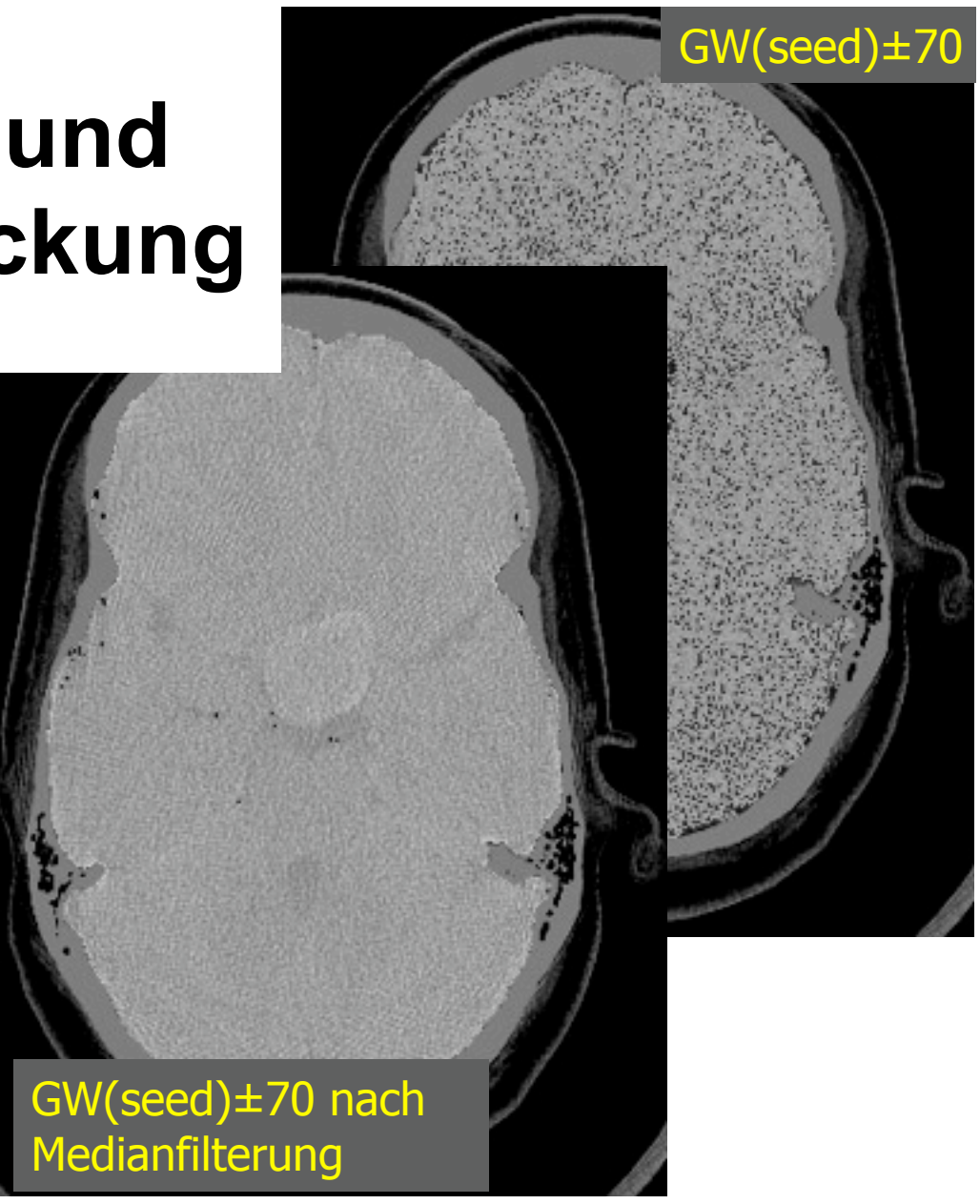

#### **Gezielte Kantensuche**

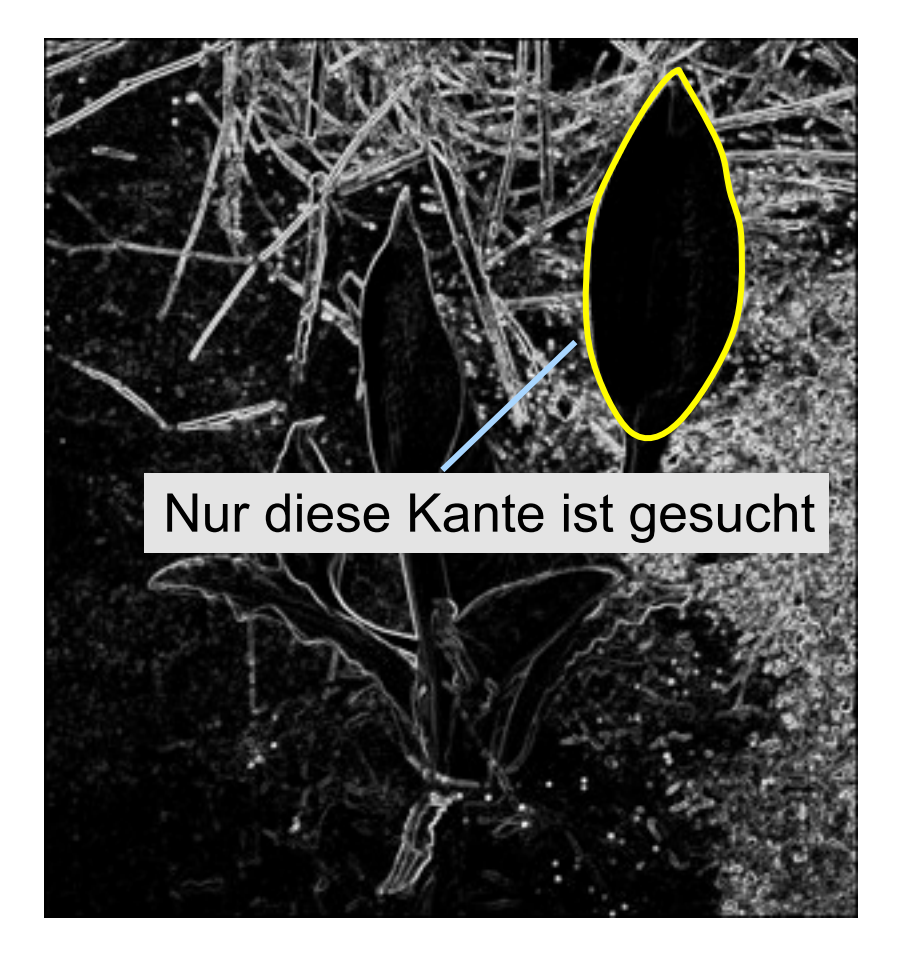

Resultat der Kantenfilter:

Liste von Kantenpunktkandidaten

- nicht alle Kandidaten gehören zur gesuchten Regionengrenze.
- die Regionengrenze kann Lücken aufweisen.

Strategien mit Nutzerinteraktion

- Kantenverfolgung
- Optimale Kantenzüge
- Hough Transformation

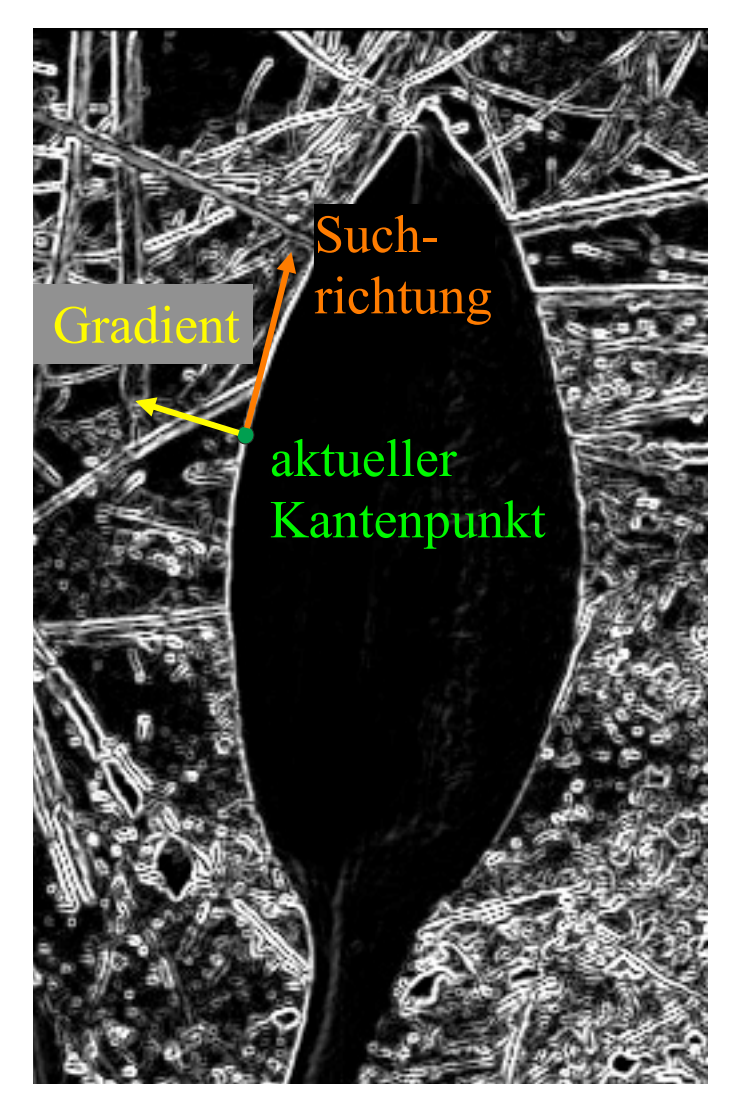

# **Kantenverfolgung**

- Anfangspunkt bestimmen
- suche senkrecht zur aktuellen Gradientenrichtung
- Kantenpunkt ist gefunden, wenn
	- in hinreichend kurzer Entfernung,
	- mit hinreichend geringer Richtungsabweichung
	- ein hinreichend großer Gradient existiert.

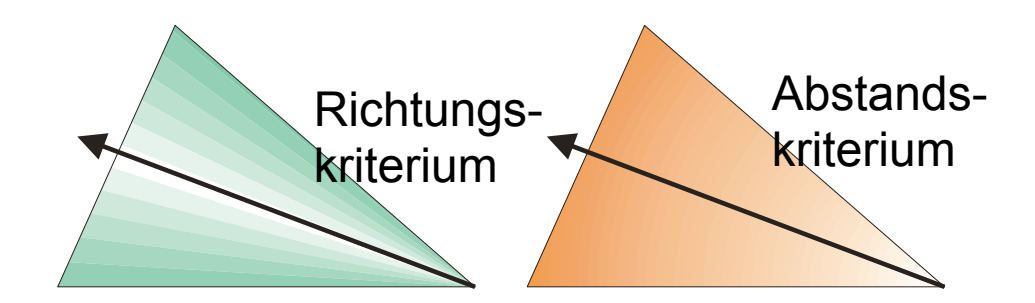

## **Optimale Kantenzüge (Graphensuche)**

Das Resultat des Gradientenoperators wird als Graph aufgefasst, auf dem zwischen zwei Punkten ein optimaler Pfad gesucht wird (z.B. mittels Dijkstra-Algorithmus).

#### Vorteil:

Globale Aspekte des Kantenzugs können eingebracht werden. (z.B. Glattheitsbedingungen)

Nachteil: Aufwand ist größer als bei Kantenverfolgung.

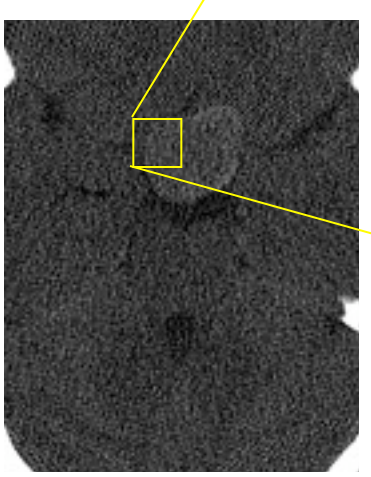

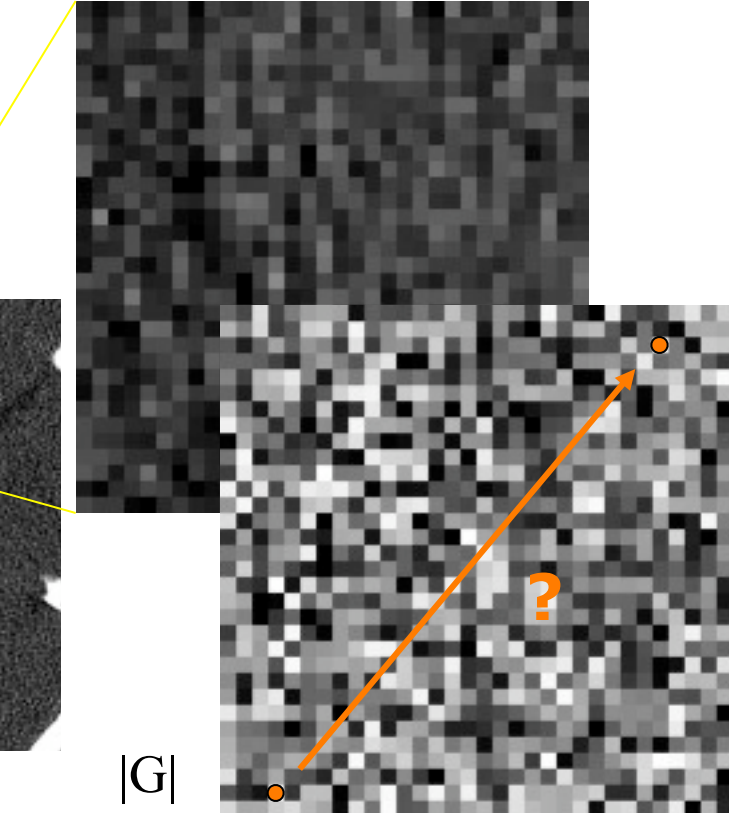

## **Optimale Kantenzüge**

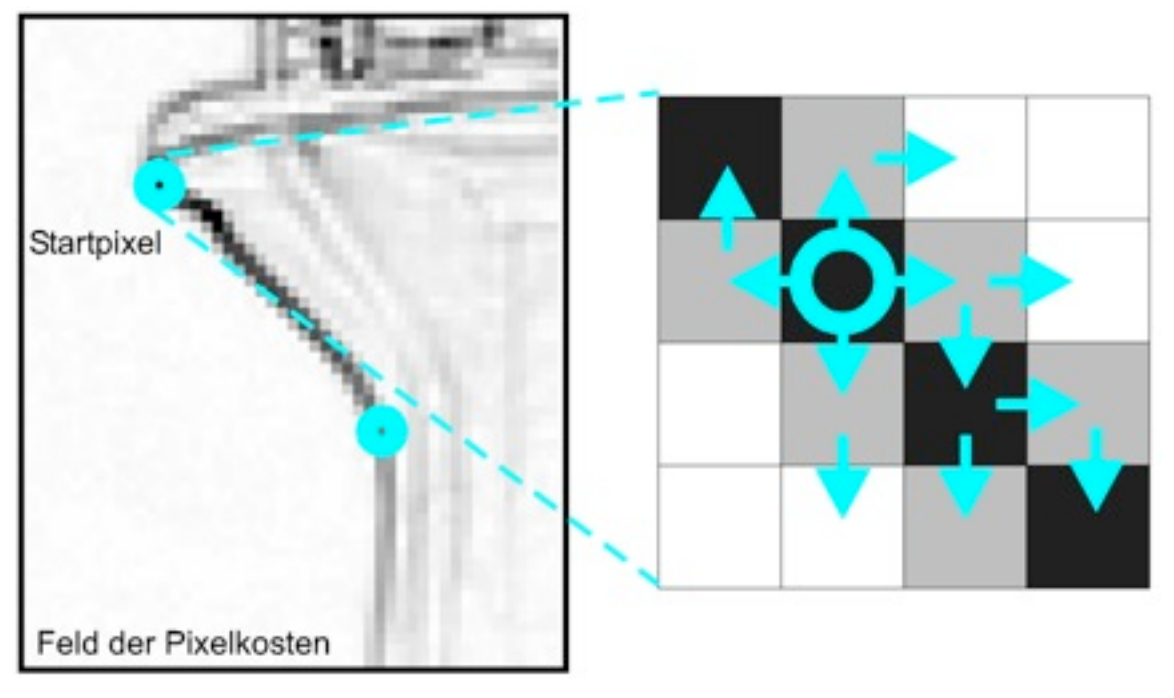

#### Optimalitätskriterien:

- Maximierung der (durchschnittlichen) Gradientenlänge
- Minimierung der Pfadlänge
- Minimierung der Richtungsänderungen
- Minimierung der Grauwertänderungen

#### **Resultate**

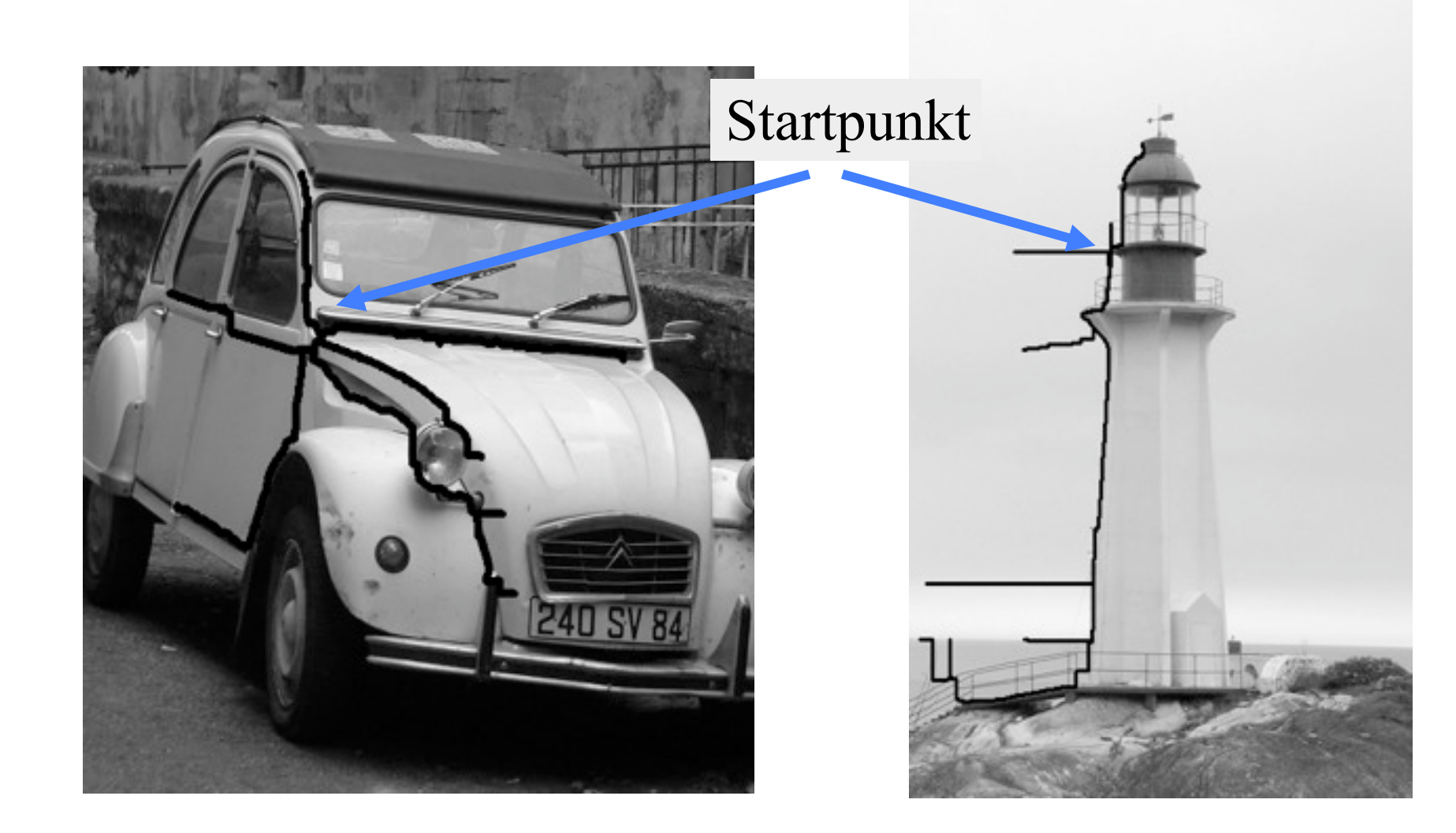

## **Hough Transformation**

Modellbasierte Suche:

- Modell einer Regionengrenze ist vorgegeben.
- Information über mögliche Kantenorte ist gegeben (z.B. durch Gradientenlänge).
- Zielsetzung: Orte finden, an denen Modell und Bild optimal übereinstimmt.
- Hough-Transformation:
	- Voting(Abstimmungs)-Mechanismus, bei dem jeder Ort in Abhängigkeit der lokalen Information für das Modell stimmt.
	- entwickelt für Geraden, erweiterbar für beliebige Formen.

## **Hough Transformation (HT)**

Suche von Geraden in einem Binärbild. Geradenrepräsentation: *x* cos(α) + *y* sin(α) – *d* = 0

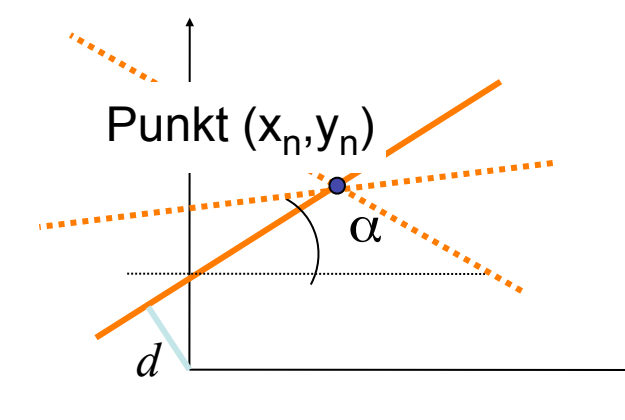

 $d(\alpha)$ 

 $d_{xn,yn}(\alpha)$ 

Hough-Transformation:

Suche alle Parameter (α,*d*) für Geraden, die durch einen Punkt  $(x_n, y_n)$  gehen

 $d(\alpha) = x_n \cos(\alpha) + y_n \sin(\alpha)$ 

Der Raum, der durch (α,*d*) aufgespannt wird, heißt Hough-Raum. α

## **Berechnung der HT**

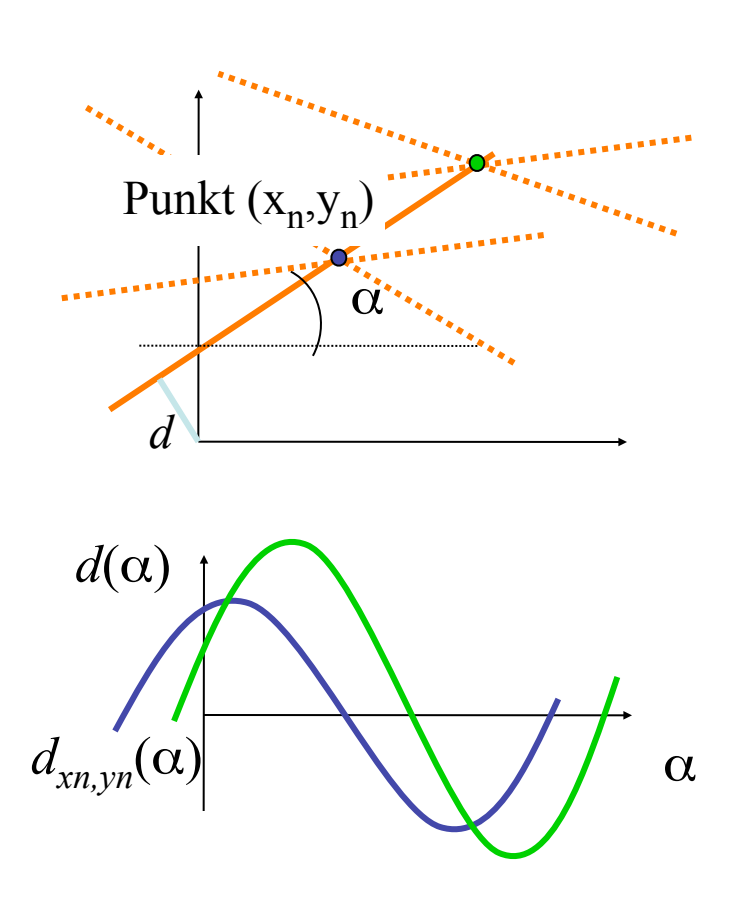

- Erzeugung eines Kantenbilds durch Schwellenwertsetzung auf Gradientenlängen.
- Diskretisierung des (α,*d*)-Raums (Zerlegung in Akkumulatoren)
- Für jeden Punkt  $x_n, y_n$  wird eine Kurve im (α,*d*)-Raum diskretisiert.
- Jeder Akkumulator wird inkrementiert, sobald eine Kurve durch in verläuft.
- Parameter von Linien im Ortsraum sind durch (α,*d*)-Kombinationen gegeben, deren Wert (Stimmenanzahl, votes) nach Ausführung der Transformation am höchsten sind.

## **Hough Transformation**

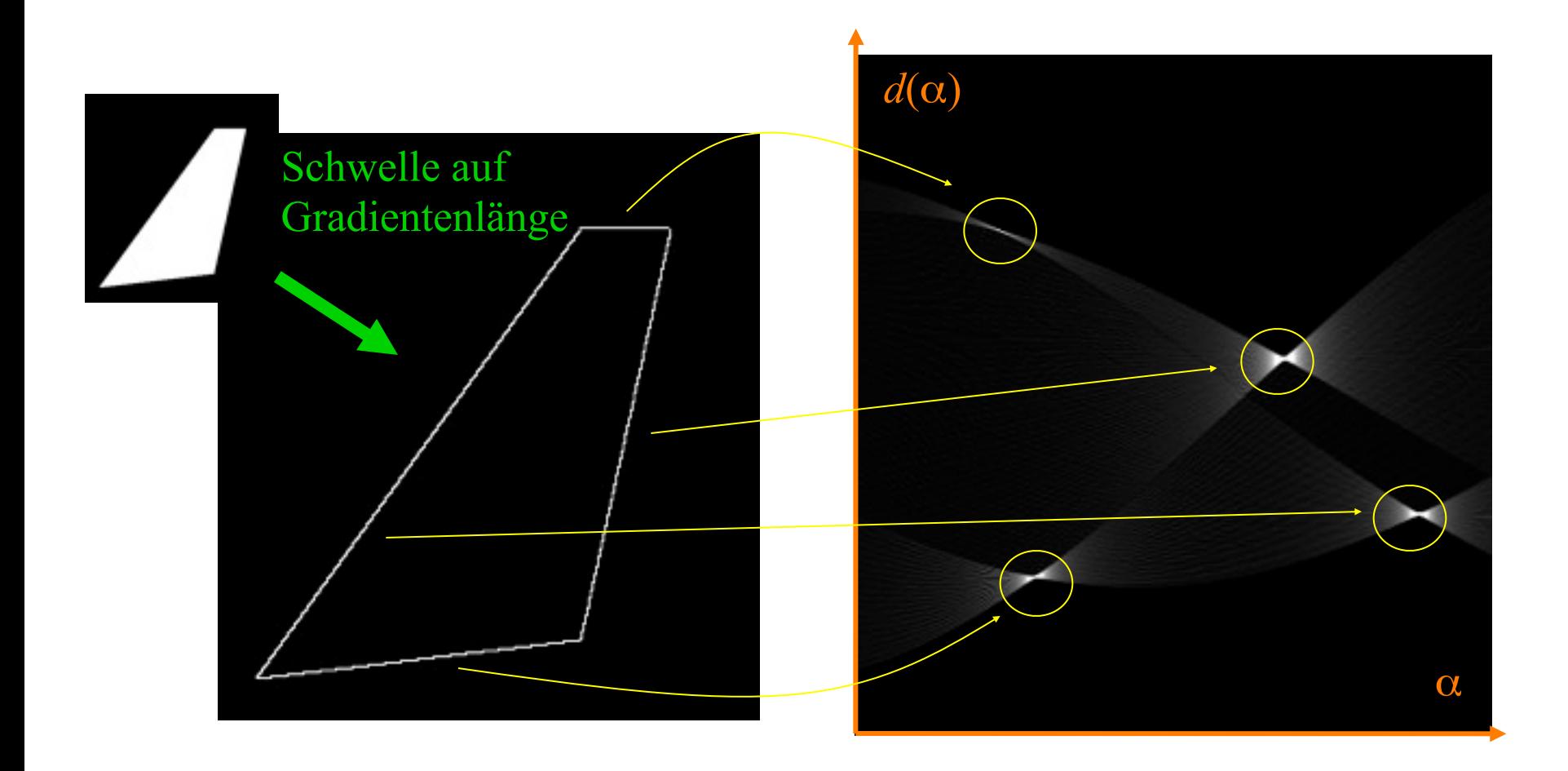

## **Hough Transformation**

α  $d(\alpha)$ Breite Kanten führen zu flacheren Maxima im Hough-Raum

## **Hough Transformation in nicht-binären Bildern**

Bei Gewichtung der Stimmanzahl durch die Kantenstärke lassen sich Kanten von Rauschen unterscheiden.

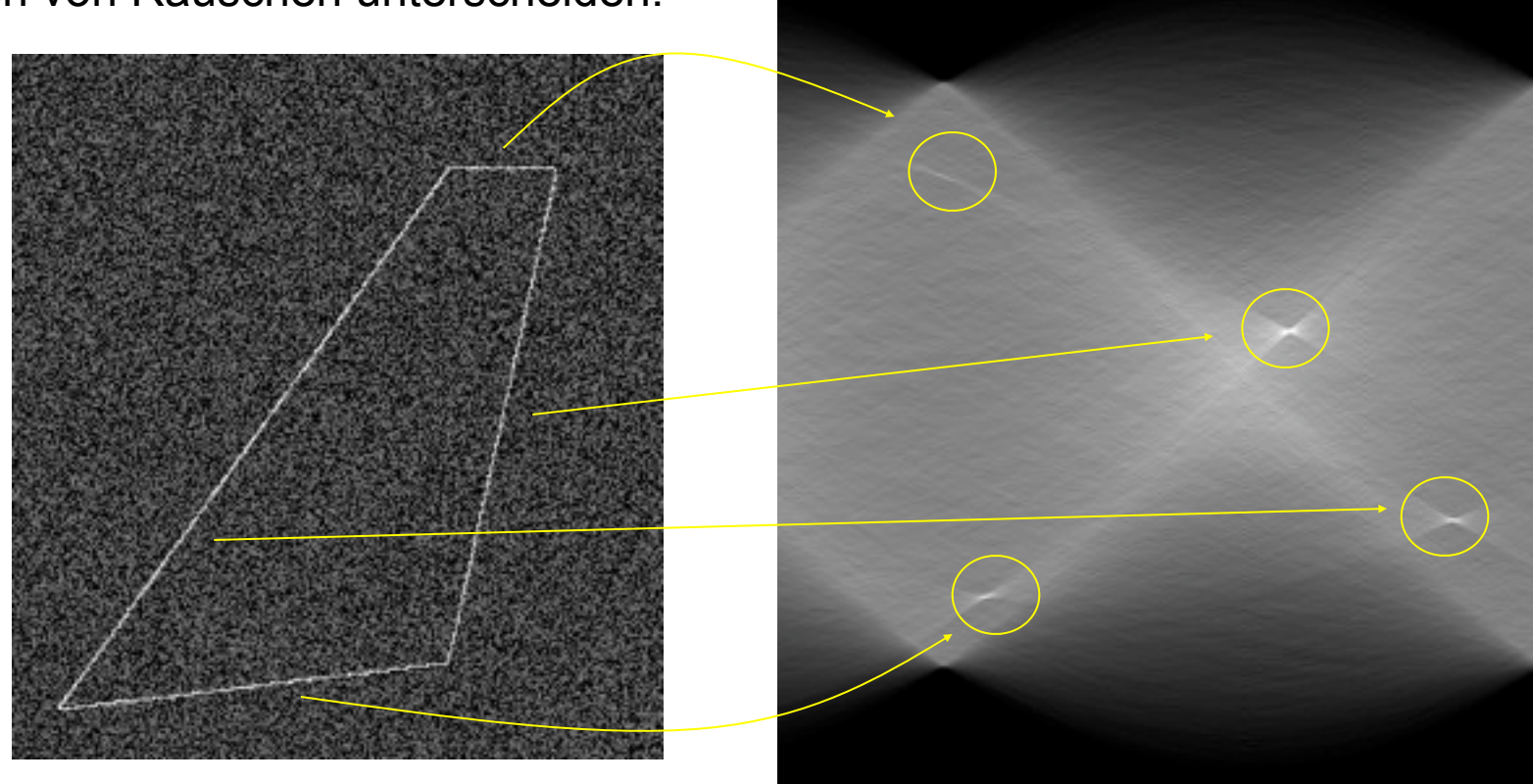

## **Hough Transformation für Kreise**

- Kreisgleichung für Kreis mit Mittelpunkt (*x<sub>c</sub>*, *y<sub>c</sub>*) und Radius  $r: (x-x_c)^2+(y-y_c)^2-r^2=0$ .
- Falls der Radius bekannt ist, ist nur der Verschiebevektor (*x<sub>c</sub>*, *y<sub>c</sub>*) gesucht
	- Hough-Raum = Ortsraum
	- Um jeden Kantenpunkt wird ein Kreis mit Radius *r* diskretisiert.
- Beschleunigung: Akkumulator wird nur in Distanz *r* in und entgegen der Gradientenrichtung inkrementiert.

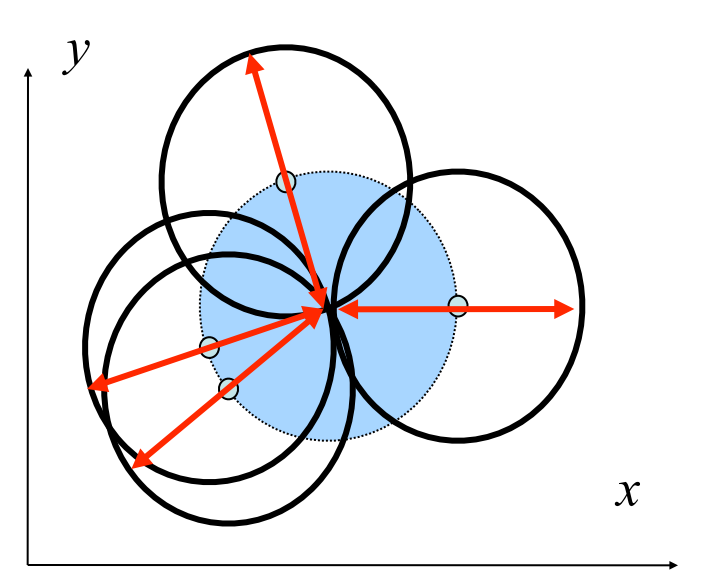

## **Hough Transformation für Kreise**

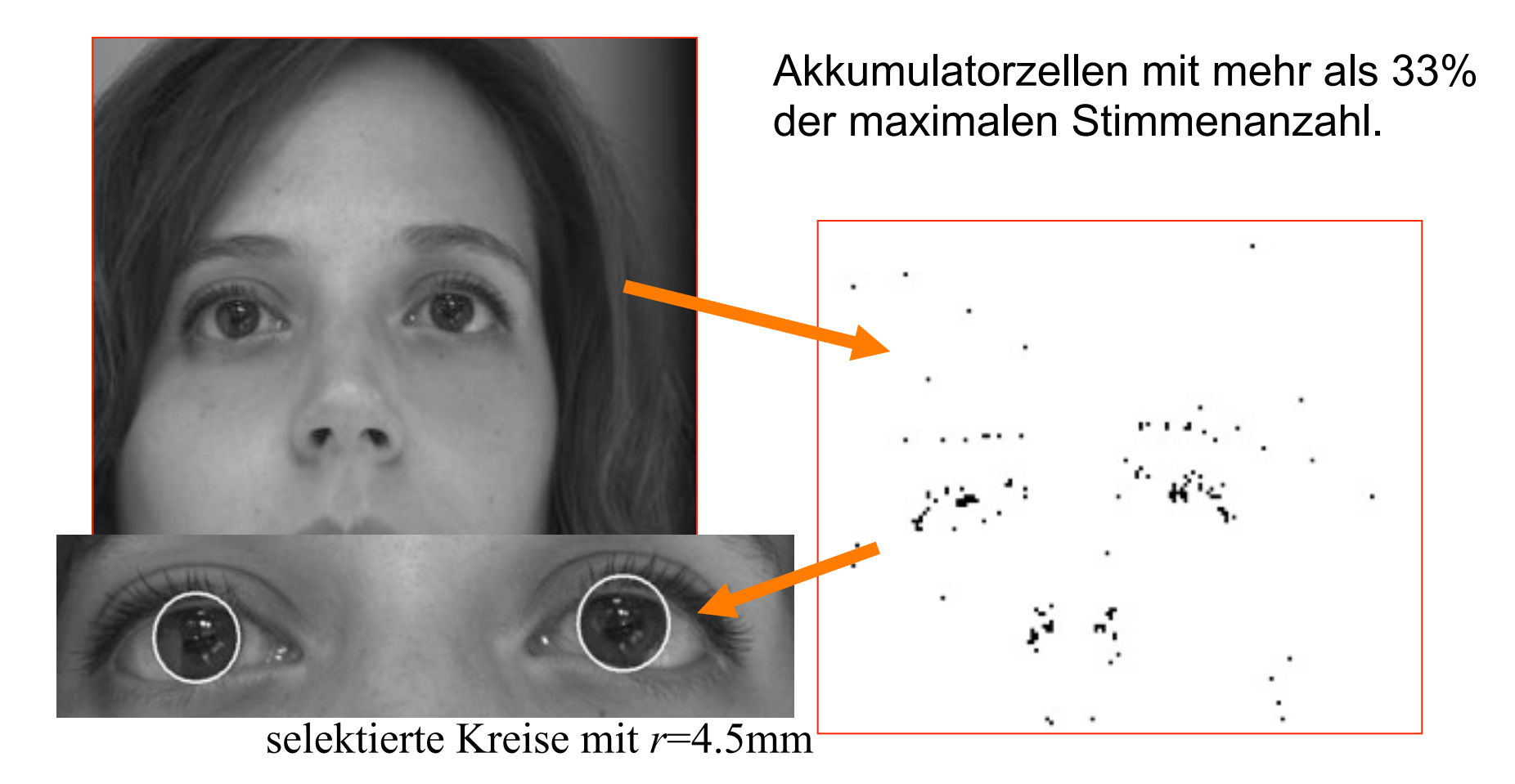

## **Zusammenfassung bis hier hin:**

- Rolle des Modellwissens bei der Segmentierung
- Methoden mit interaktivem Einbringen von Modellwissen
	- Welche Art von Modellwissen
	- Wo und warum erfolgreich
- Methoden, die eine vollständige Suche verwenden
	- Welche Art von Modellen
	- Voraussetzungen

## **Morphologische Operationen**

- Erosion und Dilatation
- Opening und Closing
- Ränder und Distanzen, Morphing
- Hit-or-Miss-Operator
- Skelettierung

## **Morphologische Operationen**

- Morphologisch: die äußere Gestalt betreffend
- morphologische Operationen:
	- Operationen auf der Gestalt von Objekten
	- $-\rightarrow$  setzt die Extraktion einer Gestalt voraus
	- also: in erster Linie Operation auf Segmenten (d.h., auf Binärbildern)
- Ziel von morphologischen Operationen:
	- Veränderung der Gestalt, um Störungen nach einer Segmentierung zu beseitigen
	- Berechnung von Formmerkmalen
	- Suche nach bestimmten Formen (also: Analyse)

#### **Dilatation**

Dilatation (Ausdehnung): *G*⊕*S* mit Strukturelement *S*

$$
g(m,n) = \mathsf{V}_{(m_k,n_k) \in S} b(m+m_k,n+n_k)
$$

#### **Dilatation**

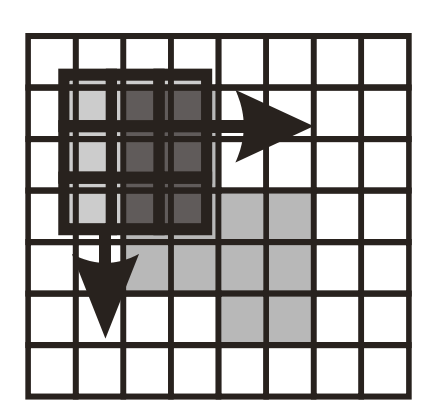

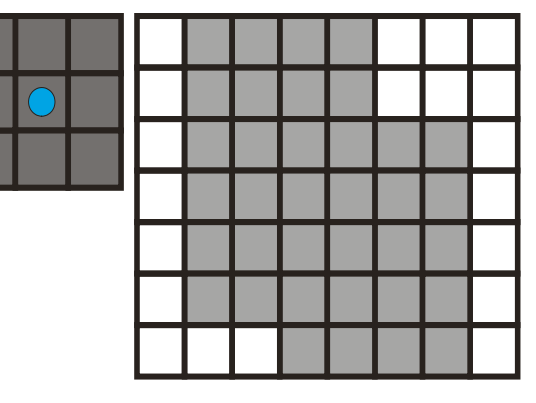

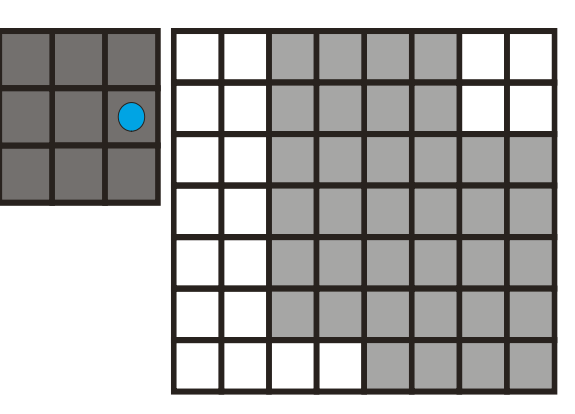

Dilatation wird (wie jede morphologische Operation) für einen **Ankerpunkt** ausgeführt.

- Dilatation: verbindet Strukturen
	- füllt Löcher
	- vergrößert

#### **Erosion**

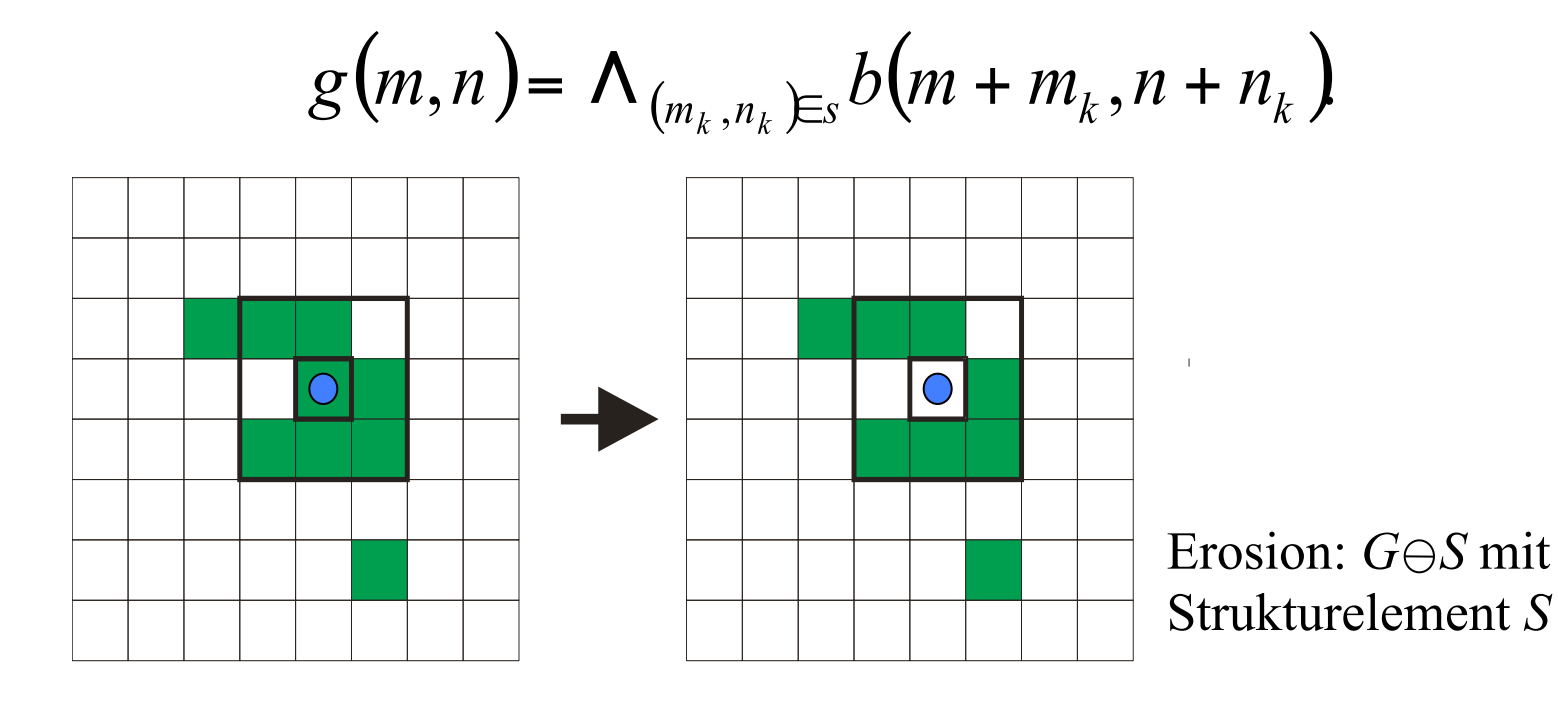

- Erosion: löst Strukturen auf
	- entfernt Details
	- verkleinert

## **Strukturelemente**

- Ein Strukturelement einer morphologischen Operation entspricht dem Faltungskern bei einer Konvolution.
- Mit einem gezielt geformten Strukturelement können genau definierte Formveränderungen erzeugt werden.

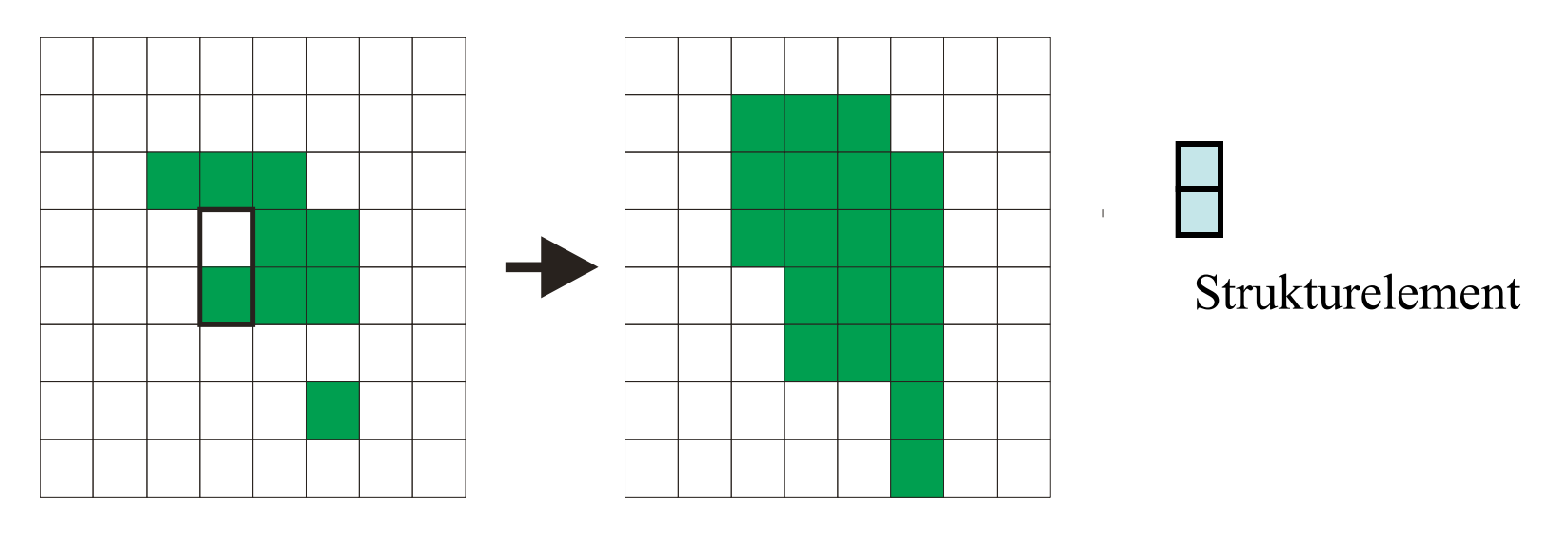

## **Beispiel**

ollen Jem Schwimbirten was Tachter Itif- g-<br>iti: audreas Cleven, Bans Möller Jer bission suntral *Sibnellen* un Bijorylis, andreas bruger, Hyse calidi hol set por fari Jijmpis, andress bruger, H3r Ealed bib 34 pa fan M. Zans Unix Term Jem Veinds-Moller Tine Janga Taster.<br>M. Zans Unix Term Jem Veinds-Moller Tine Sand Sholler, W. ans Unitern Lem universitätelle Sant 1.<br>gatauft , che Os VIII. Carften Vibule , Sant 1. us Cleven, Sans bruger. 22 J*rMolle*r a 1.distarn anti- Gernellen Sen Schwenbieten eine beas Cleven, Bans Songar, Hose Enlished Of the guardis, Andreas Origer, 3000 Solliebro 84 P.<br>- Bayers 4: Sufarna Bigileyan, Dom Solage for<br>1 dan - Sex, 38 of Annuald كالمصطلبين والمعاربة ونائبط الرام Adam Ser. A RAN DEV. 18 19-18-180 7 No. 16 16 17 18 18 19 19 10  $W'$ Let of Day Carpen Me Suitz :

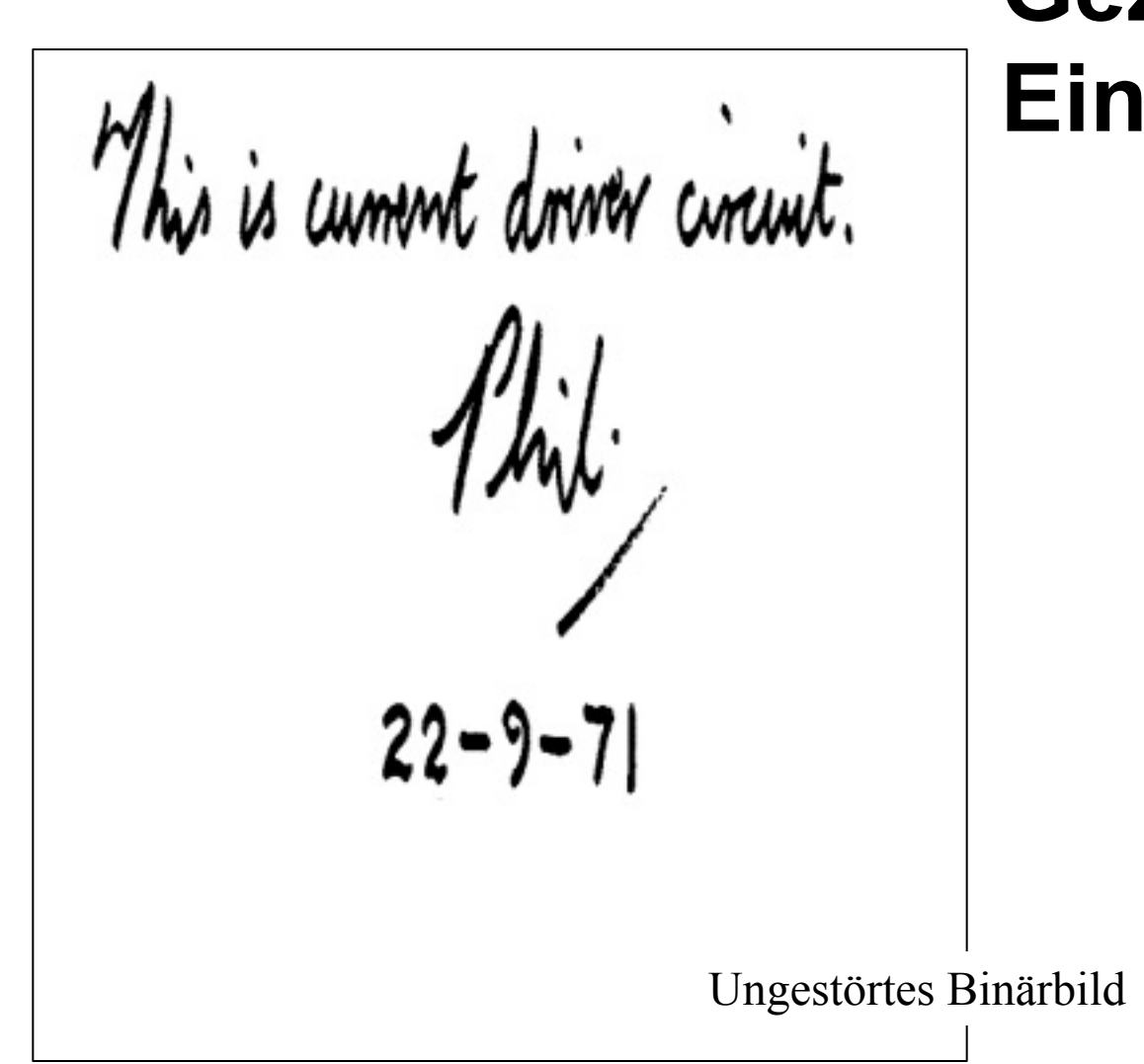

#### **Gezielter Einsatz**

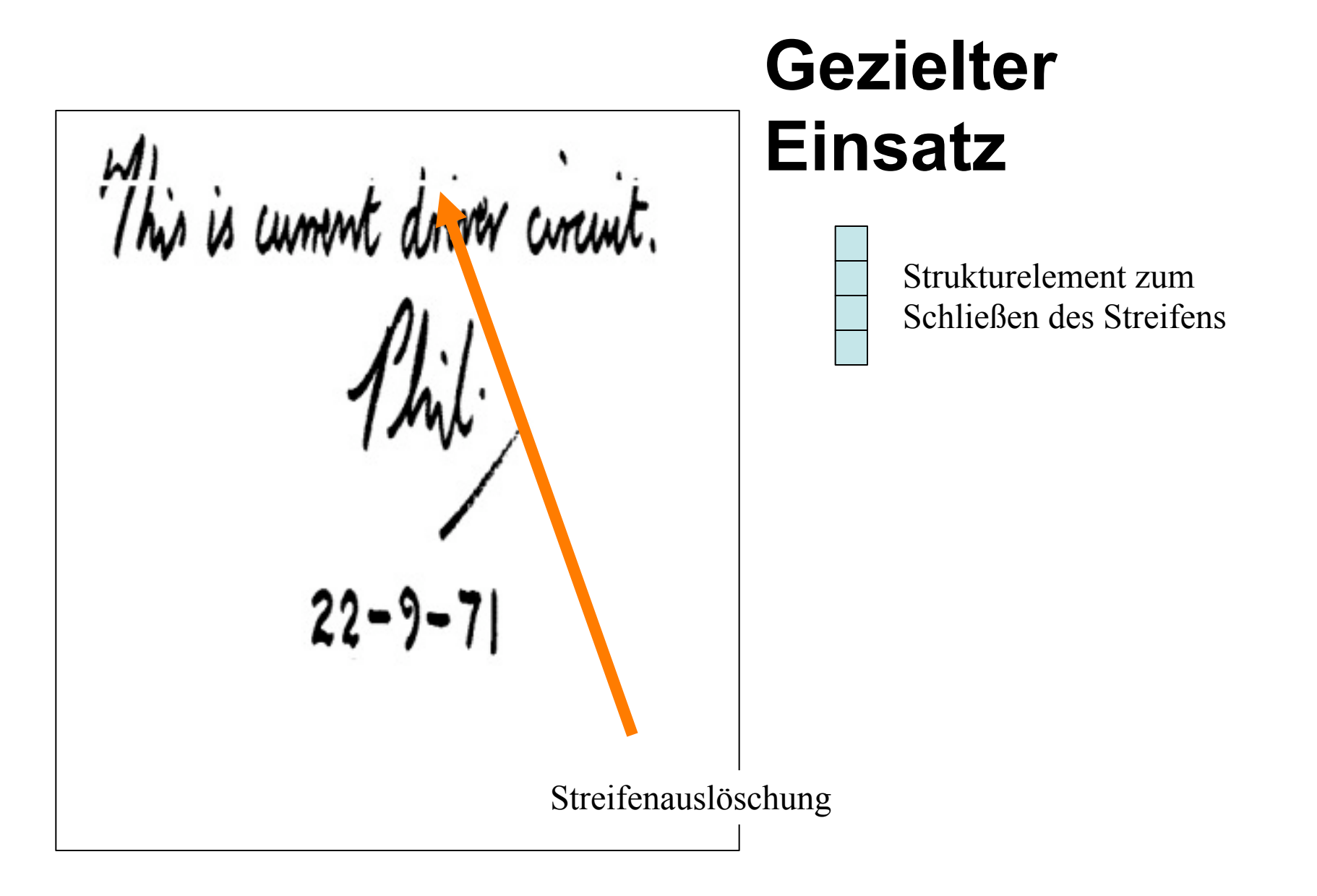

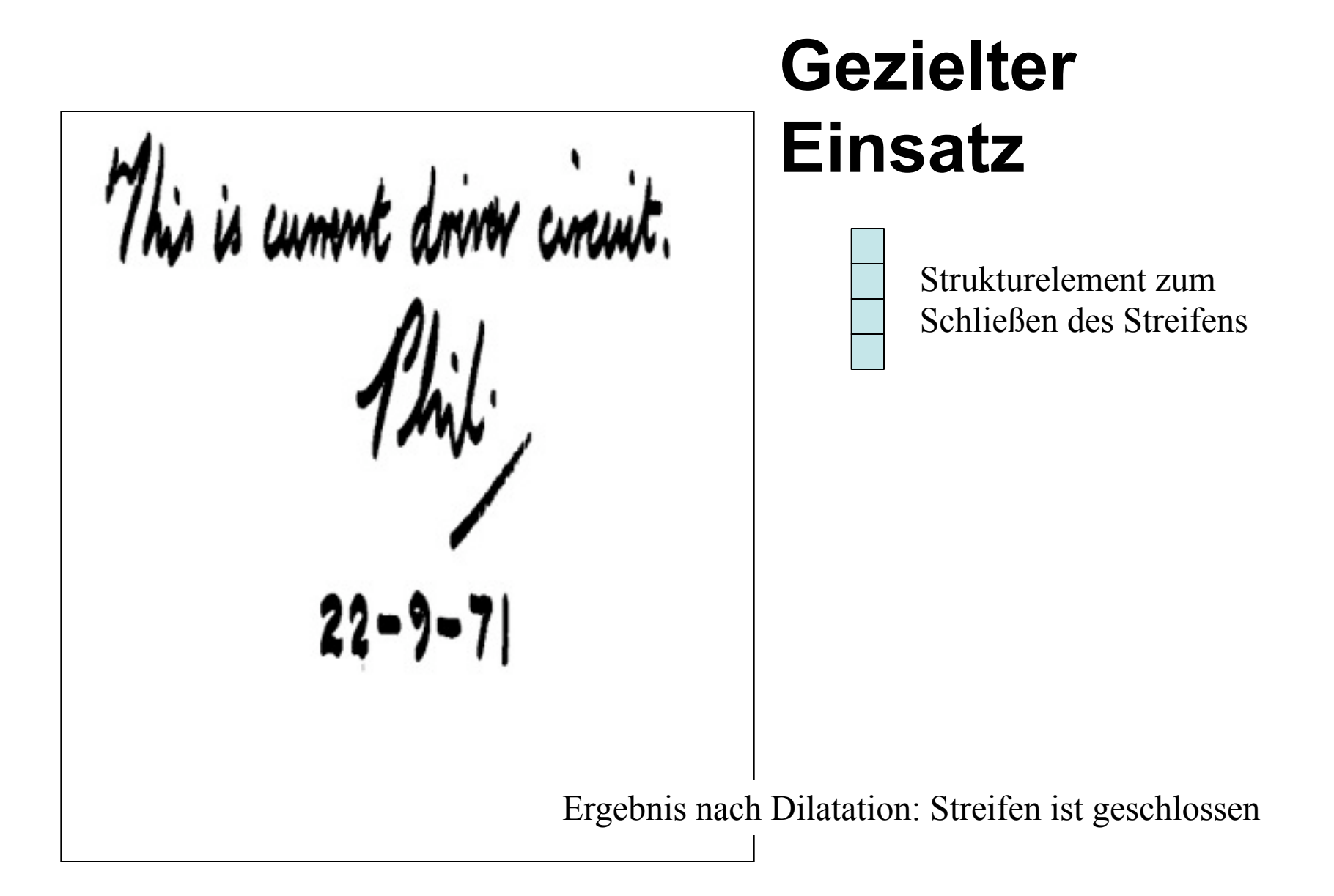

Ergebnis nach nachfolgender Erosion: Schriftzüge haben ihre Ursprungsstärke Strukturelement zur Erosion des zu breiten Schriftzugs **Gezielter Einsatz**

#### **Morphologische Operationen auf Grauwertbildern**

$$
g(m, n) = \max_{(m_k, n_k) \in S} (b(m + m_k, n + n_k))
$$
  

$$
g(m, n) = \min_{(m_k, n_k) \in S} (b(m + m_k, n + n_k))
$$

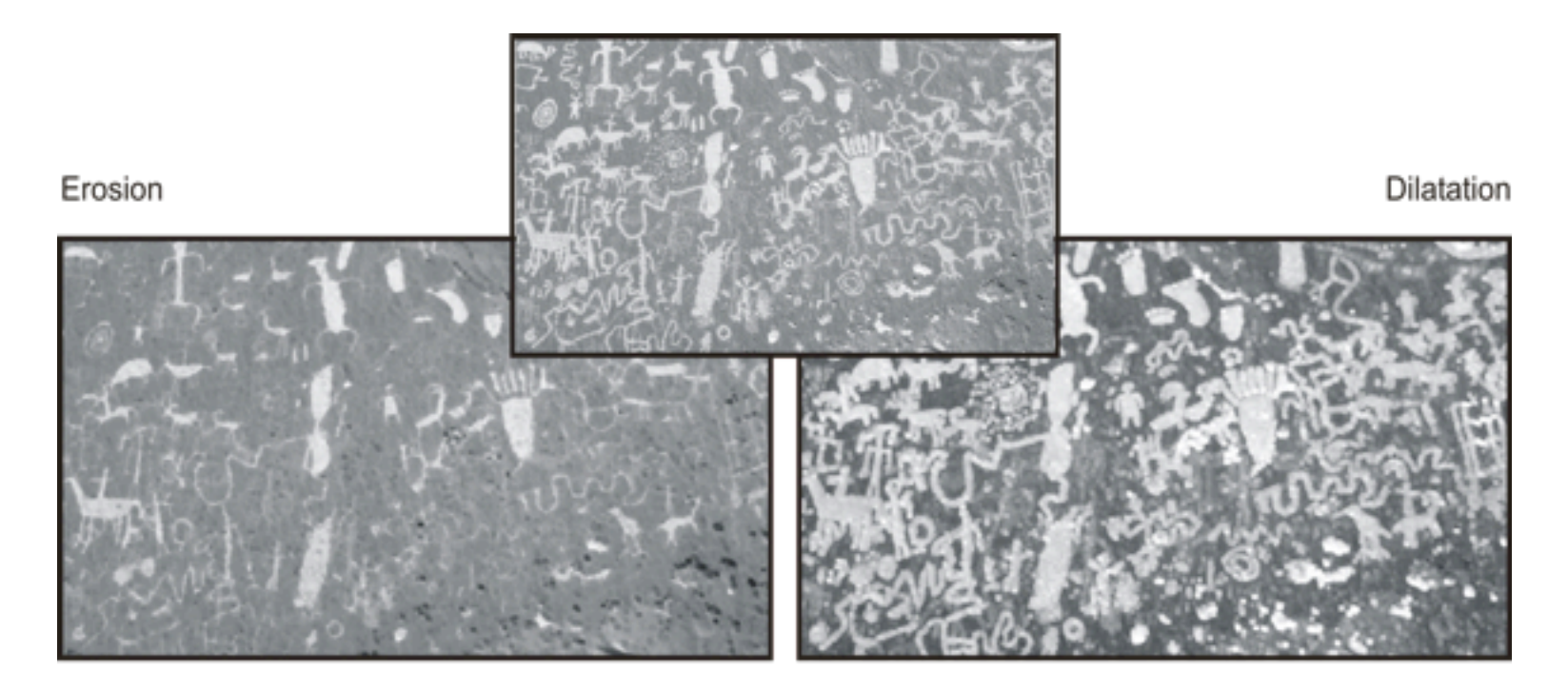

## **Opening and closing**

Opening (Öffnen): Kombination von Erosion gefolgt von einer Dilation mit dem am Ankerpunkt gespiegelten Strukturelement S'

 $G \circ S = (G \ominus S) \oplus S'$ 

- Ziel: Erosion Entfernung aller (Teil-)strukturen, die kleiner als das Strukturelement sind
	- Dilatation Wiederherstellung der ursprünglichen Größe des Objekts mit Ausnahme der vollständig entfernten Teilstrukturen

Closing (Schließen): Kombination von Dilatation gefolgt von einer Erosion mit einem am Ankerpunkt gespiegelten Strukturelement S'

$$
G \bullet S = (G \oplus S) \ominus S'
$$

Ziel: Dilatation - Schließen von kleinen Löchern (kleiner als das Strukturelement) Erosion - Wiederherstellung der ursprünglichen Größe des Objekts

## **Beispiele Opening and closing**

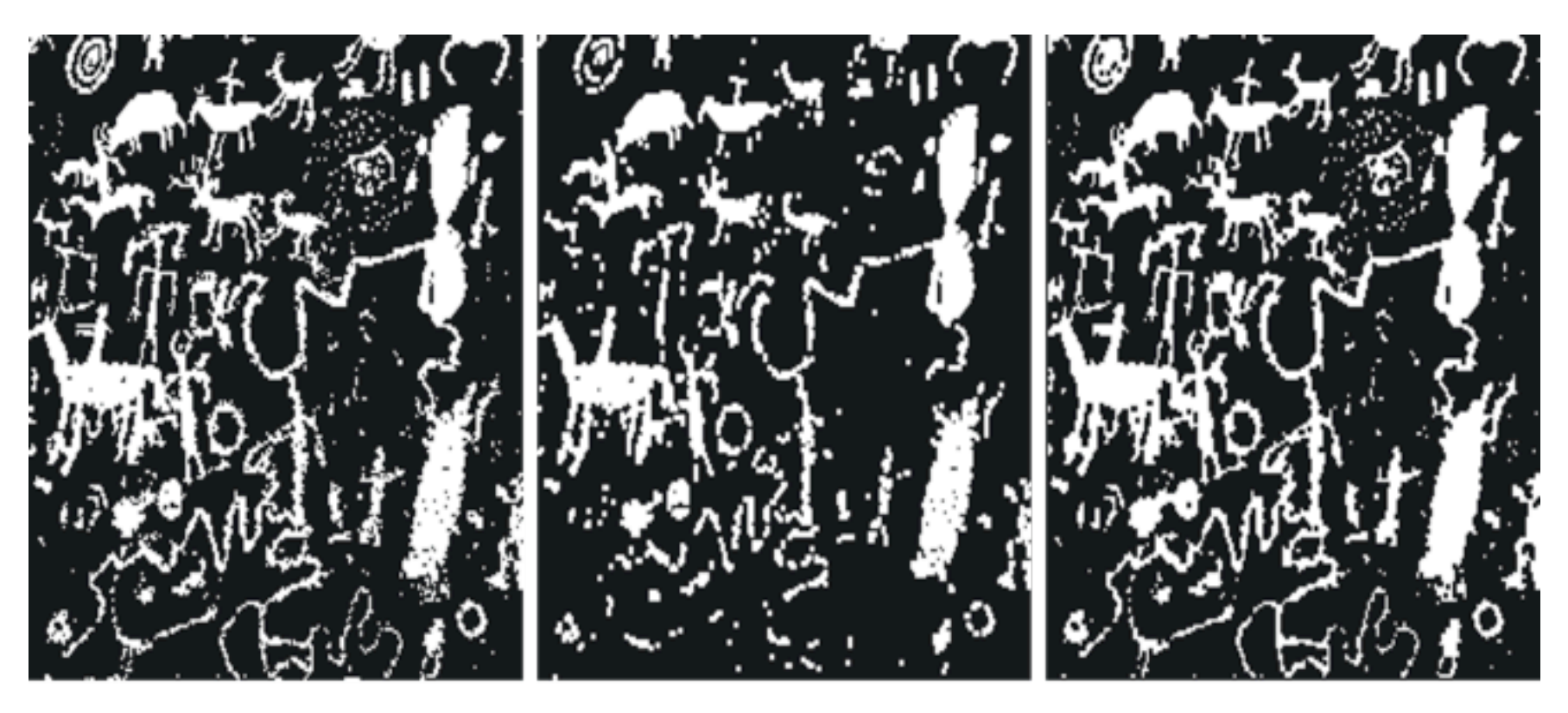

Original **Original opening** closing

## **Entfernung von Linien**

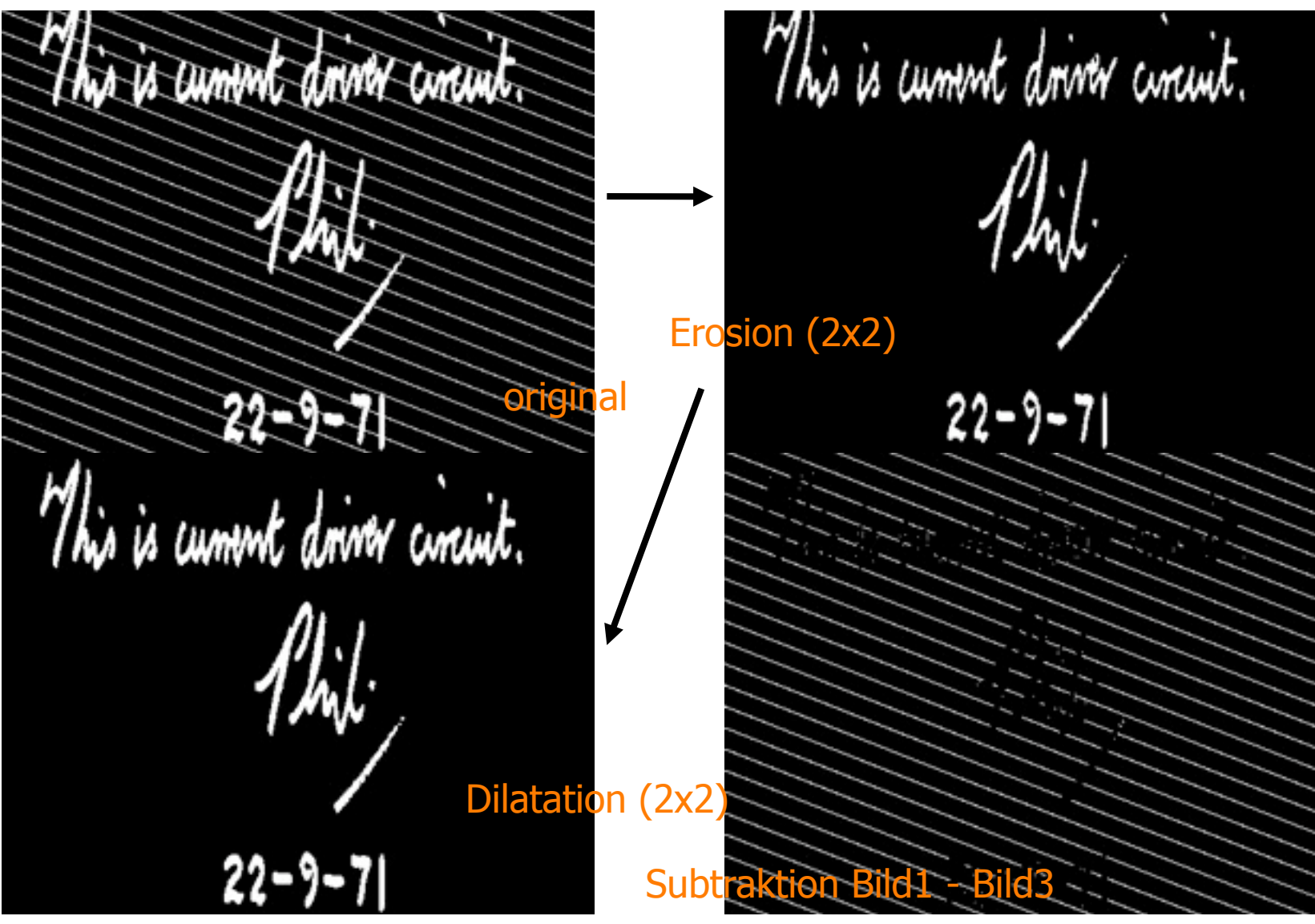

## **Extraktion von Rändern**

| 0 1 0 | 1 1 1 | Erosion mit $S_{b4}$ bzw. $S_{b8}$ entferrt alle Objekt-<br>pixel, in deren 4-bzw. 8-Nachbarschaft sich |
|-------|-------|----------------------------------------------------------------------------------------------------|
| 0 1 0 | 1 1 1 | Hintergrundpixel befinden.                                                                              |

Der Rand kann nun durch Differenzbildung zwischen Ursprungsbild und erodiertem Bild erzeugt werden:  $\partial G = G \setminus (G \ominus S_b)$ 

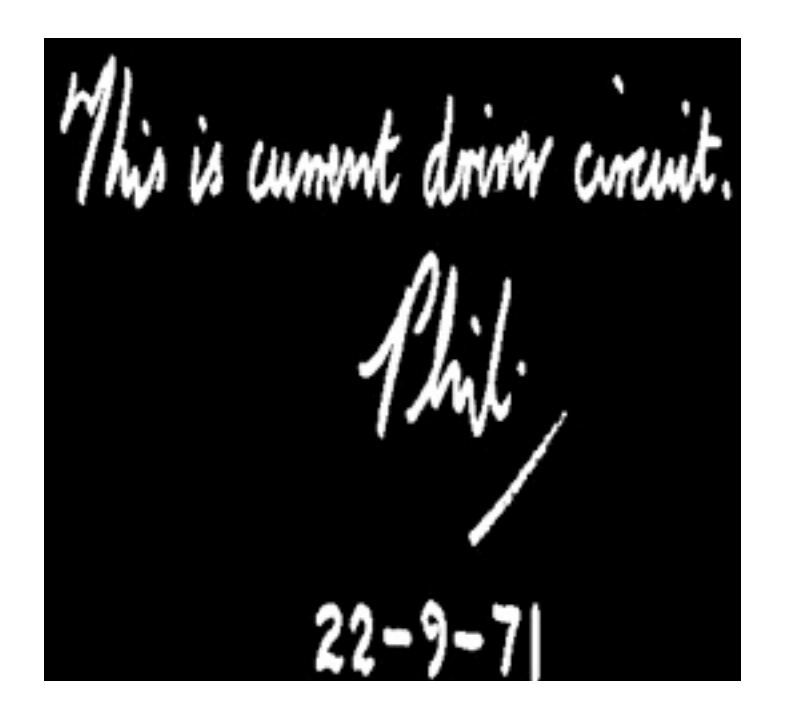

This is cument down circuit. 22-9-

#### **Extraktion von Rändern**

$$
\partial G = G \setminus (G \oplus M_b)
$$
  
\n
$$
= G \cap (\overline{G} \oplus M_b)
$$
  
\n
$$
= G \cap (G \oplus M_b)
$$
  
\n
$$
= G \cap (G \oplus M_b)
$$
  
\n
$$
\partial G_B = (G \oplus M_b) \setminus G
$$

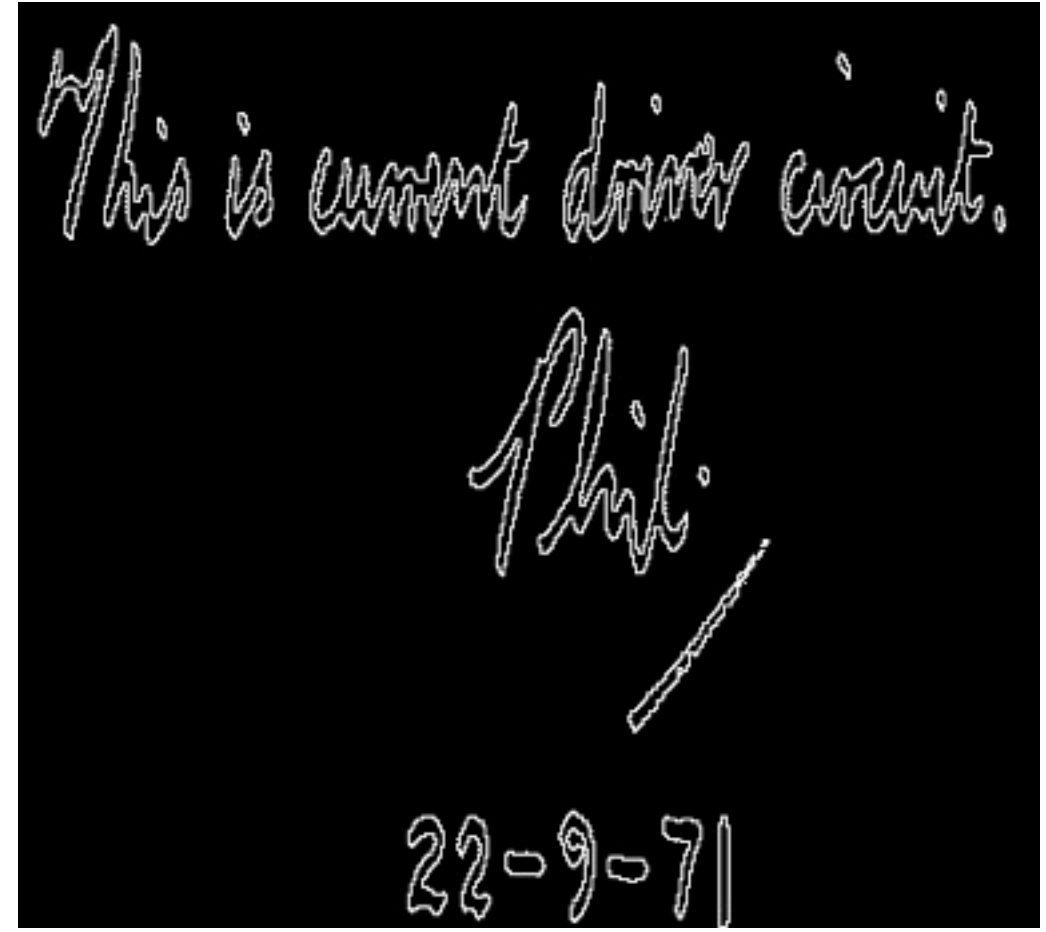

#### **Beispiel**

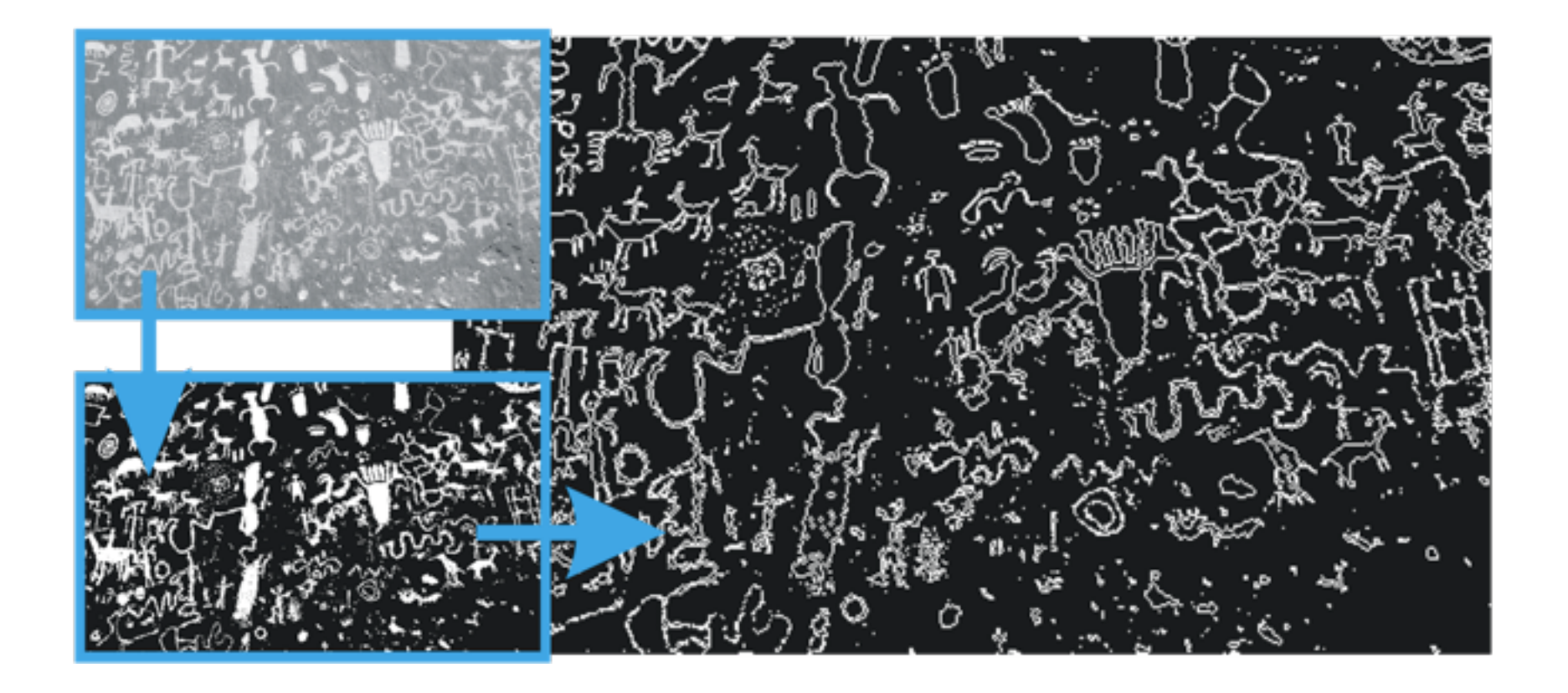

#### **Distanztransformation**

Resultat der Randoperation  $\partial G_0 = G \setminus (G \ominus S_b)$ :

Menge aller Pixel, die den Abstand 0 zum Rand haben.

Falls die gleiche Operation auf dem um den Rand verminderten Bild nochmals angewendet wird:  $\partial G_1 = (G \Theta_{S_h}) \setminus (G \Theta_{S_h} \Theta_{S_h})$ 

Menge aller Pixel, die den Abstand 1 zum Rand haben.

Fortgesetzte Extraktion von immer weiter vom Rand entfernten Linien und Multiplikation der jeweiligen Resultate mit der aktuellen Entfernung überführt das Binärbild in ein Distanzbild D:

$$
D = \bigcup_{n=1,\infty} \left[ (G \ominus S_b^{n-1}) \setminus (G \ominus S_b^n) \cdot n \right],
$$

wobei die Operation · die punktweise Multiplikation der *n*-ten Randkurve mit der Zahl *n* (dem aktuellen Abstand) darstellt.

## **Beispiel**

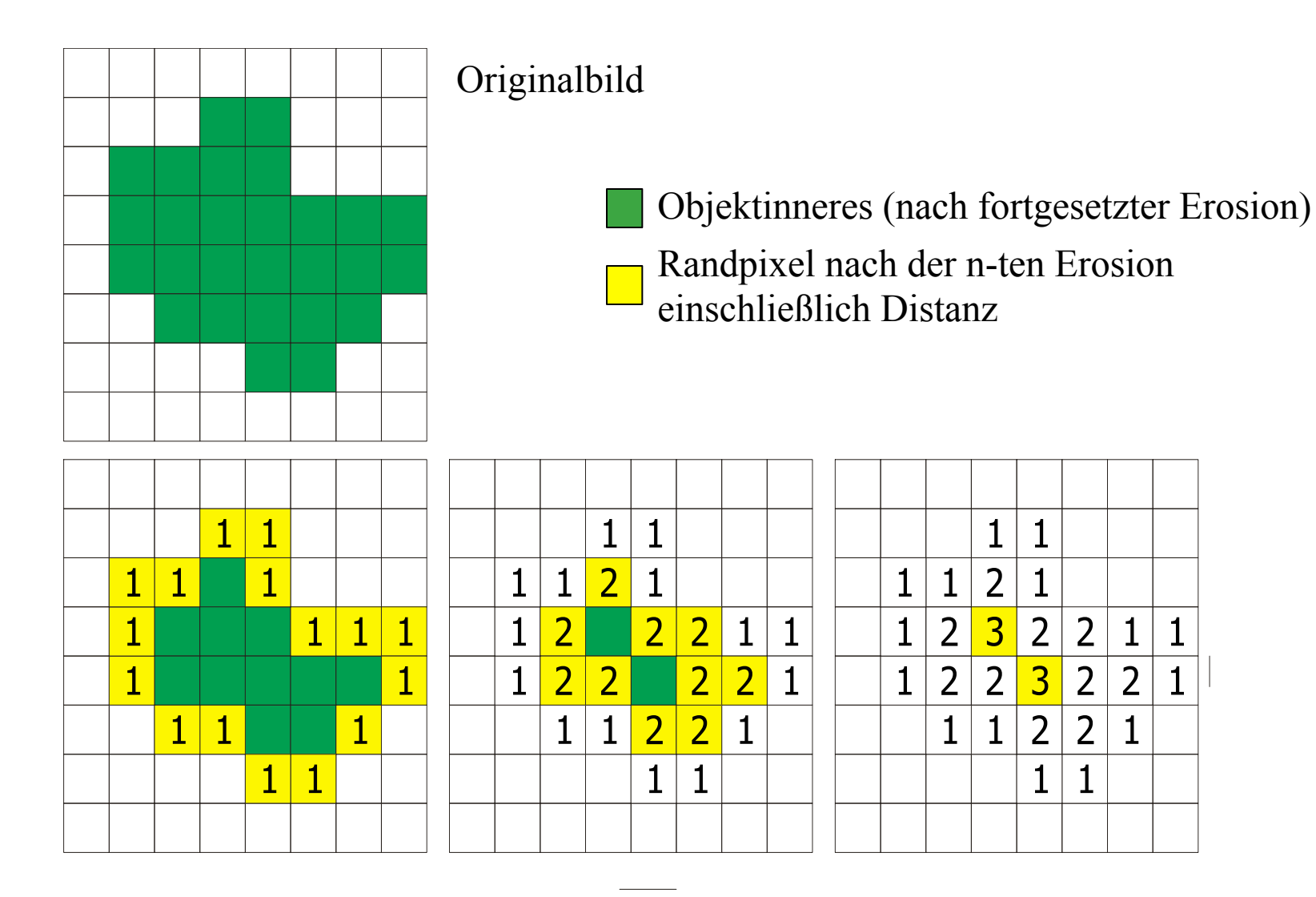

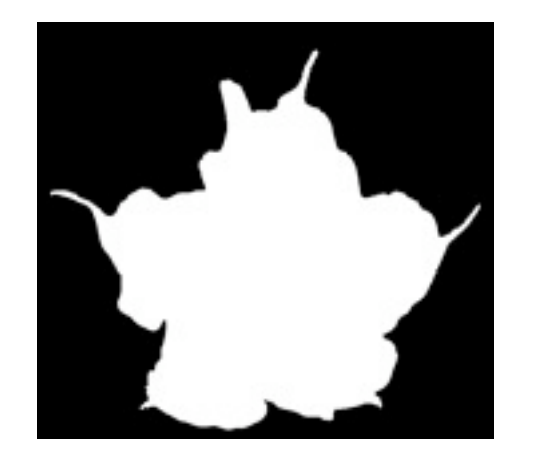

### **Beispiel**

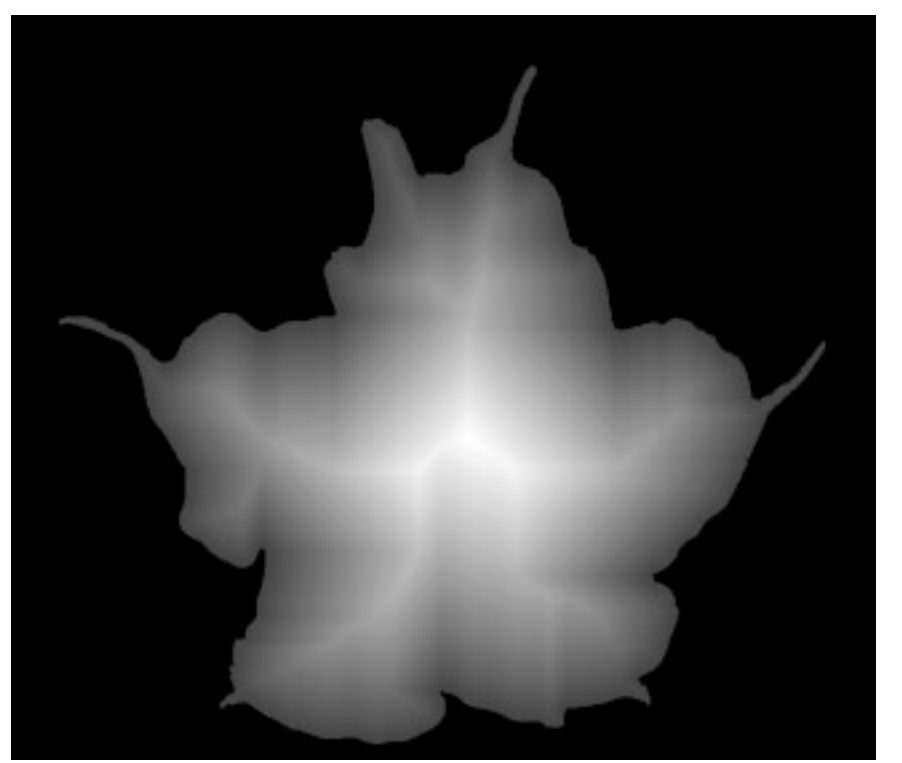

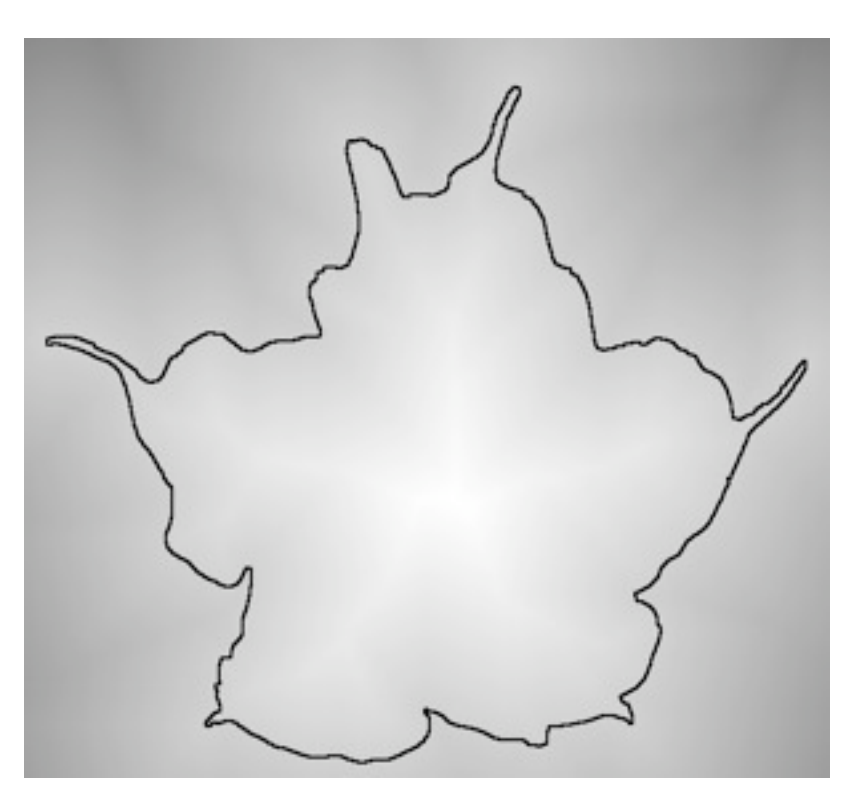

## **Morphing**

- Vorzeichenbehaftete Distanztransformation auf Binärbildern  $b_A$  und  $b_B$  durchführen.
- Für *i*=0,*N*-1 Distanzbilder linear aus den Distanzbildern  $A_{\rm A}$  und  $A_{\rm B}$  interpolieren

$$
A_i = \frac{i \times A_B + (L - i) \times A_A}{L}
$$

• Objekt einer Zwischenstufe *i* sind diejenigen Pixel, für die im i-ten Distanzbild *Ai* die Distanzen positiv sind.

## **Beispiel**

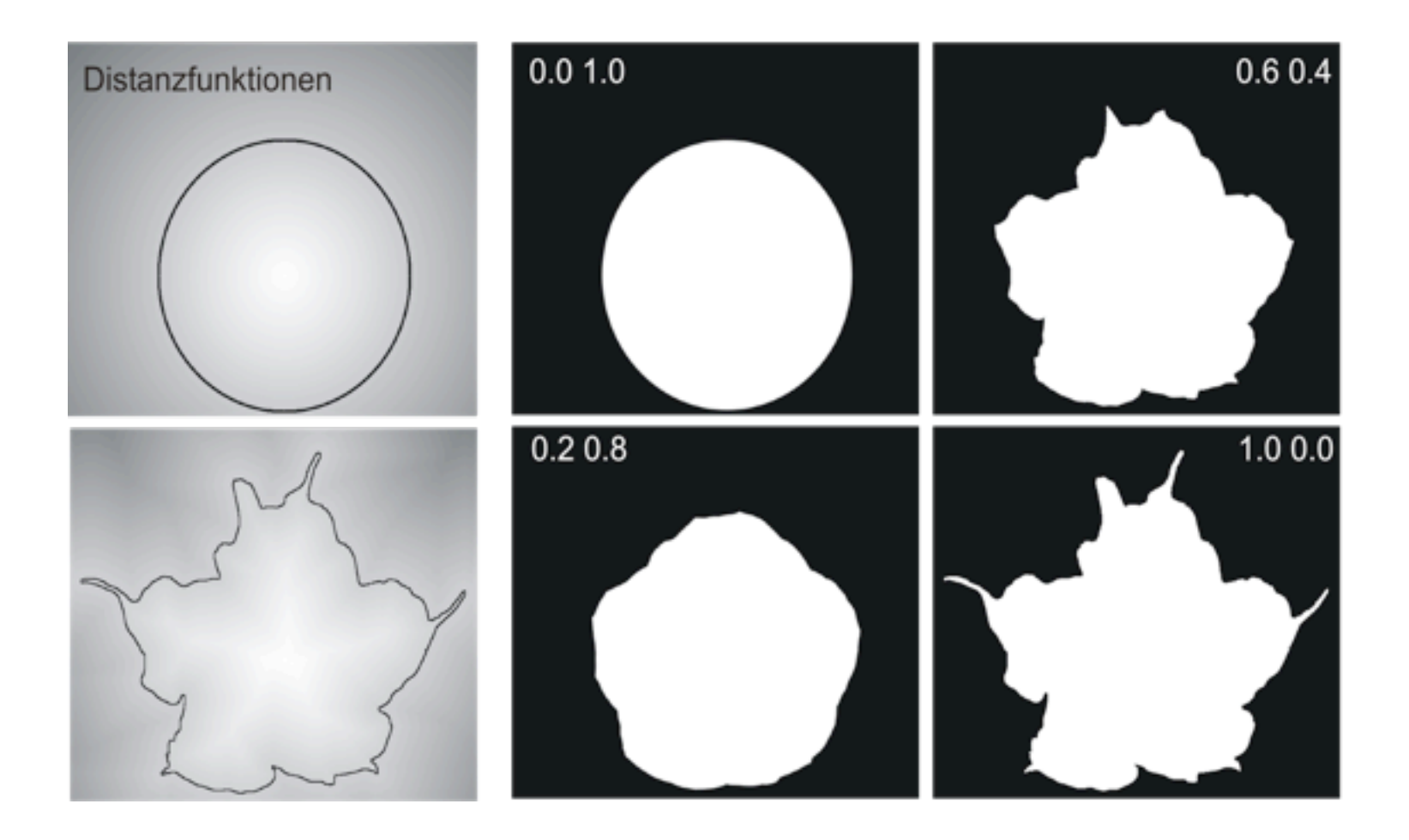

### **Hit-or-Miss Operator**

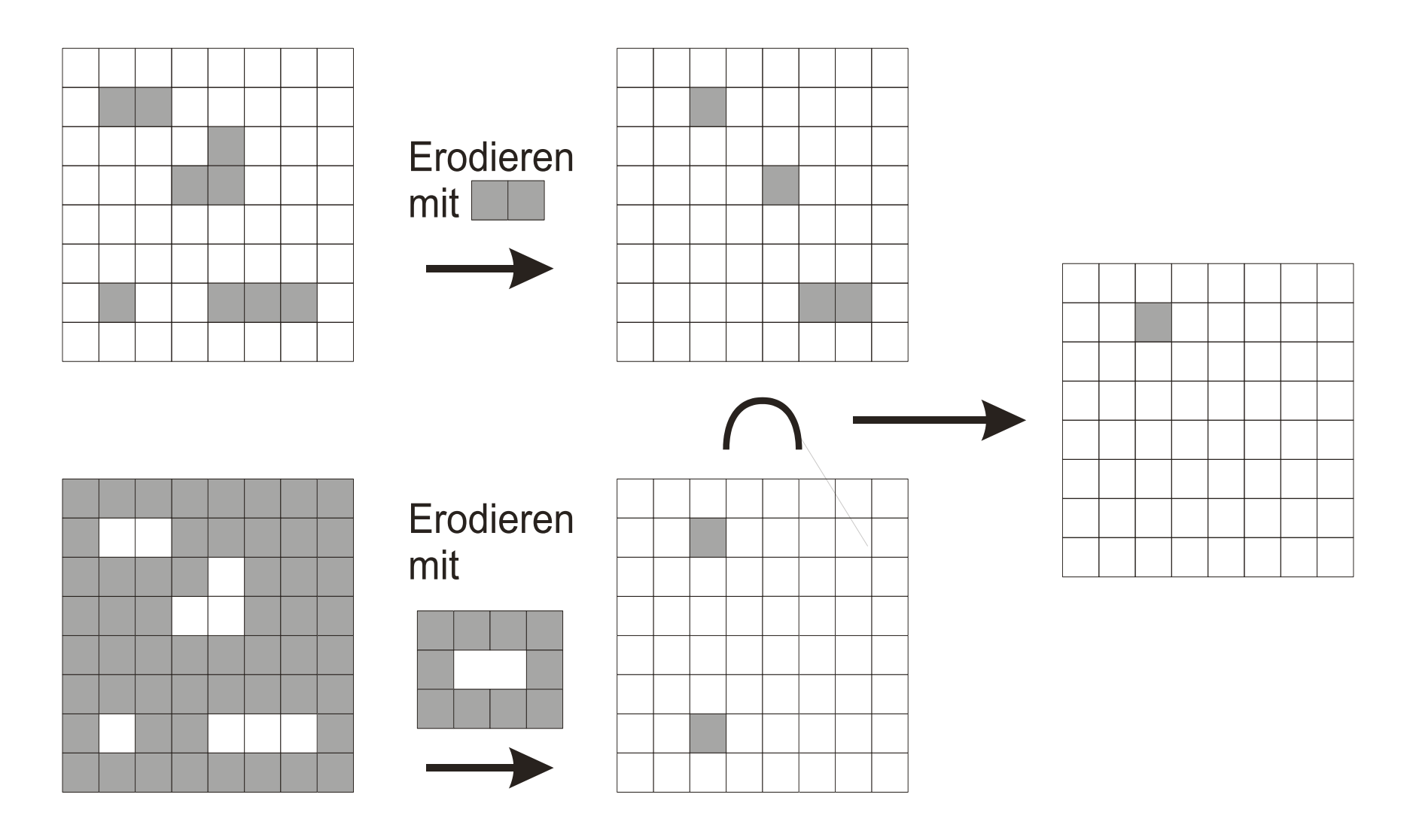

## **Hit-or-Miss Operator**

Hit-or-Miss Operator: G ⊗ (S1,S2) = (G S1) ∩ (G S2)

Hit-or-Miss Operator:

\n
$$
G \otimes (S_1, S_2) = (G \ominus S_1) \cap (\overline{G} \ominus S_2) = (G \ominus S_1) \cap (\overline{G} \oplus S_2) = (G \ominus S_1) \cap (\overline{G} \oplus S_2)
$$

mit M<sub>1</sub> ∩ M<sub>2</sub> = Ø (sonst wäre das Resultat der Operation die leere Menge)

Hit-or-Miss-Operator für variable Strukturgrößen, z.B.:

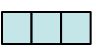

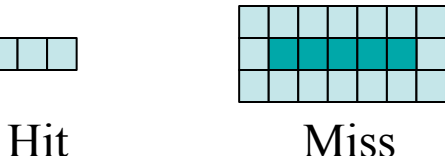

führt zur Akzeptanz von horizontalen Linien von 3,4, und 5 Pixeln Länge.

 $M = \left( \begin{array}{cccccc} 0 & 0 & 0 & 0 & 0 & 0 & 0 \\ 0 & x & 1 & 1 & 1 & x & 0 \\ 0 & 0 & 0 & 0 & 0 & 0 \end{array} \right)$ 

Notation für Hit-or-Miss-Operator:

 $0 - Miss$ 

1 - Hit

x - weder Miss noch Hit

LMU München – Medieninformatik – Butz/Hoppe – Computergrafik 1 – SS2009 Folie

#### **Beispiel**

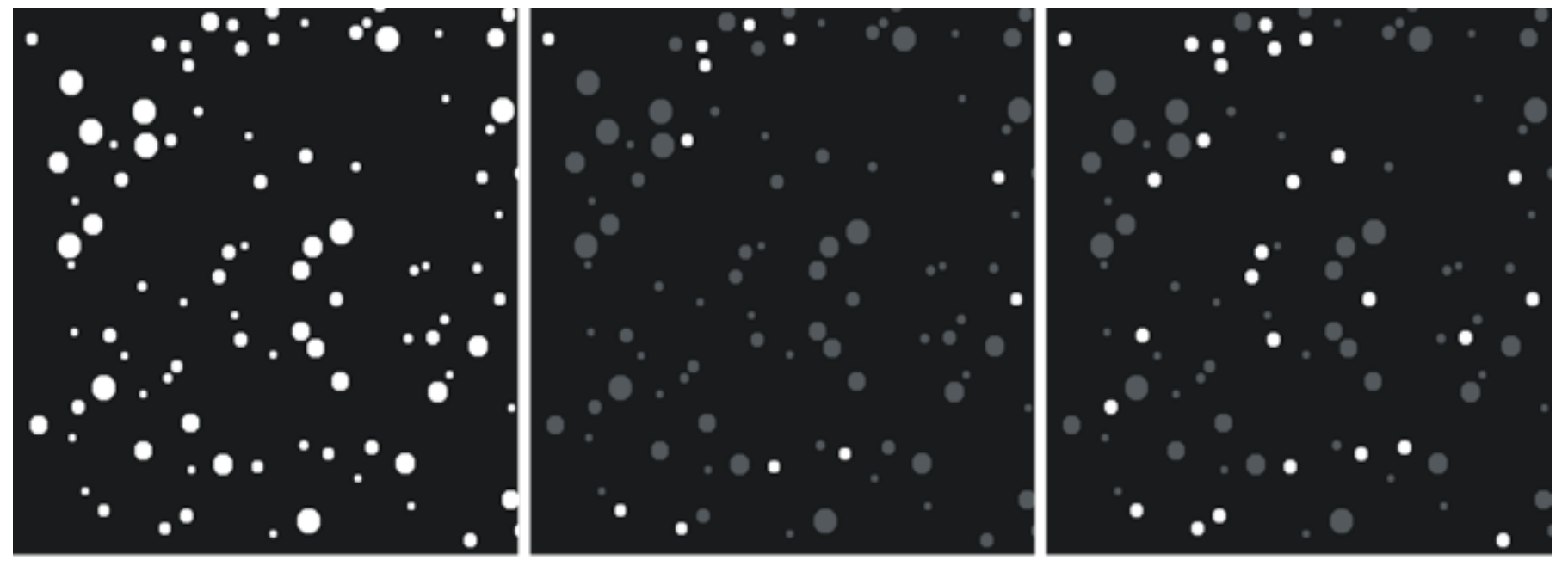

Kreise mit Radius von 6 Pixel

Kreise mit Radius 6-7 Pixel

## **Hit-or-Miss-Operatoren**

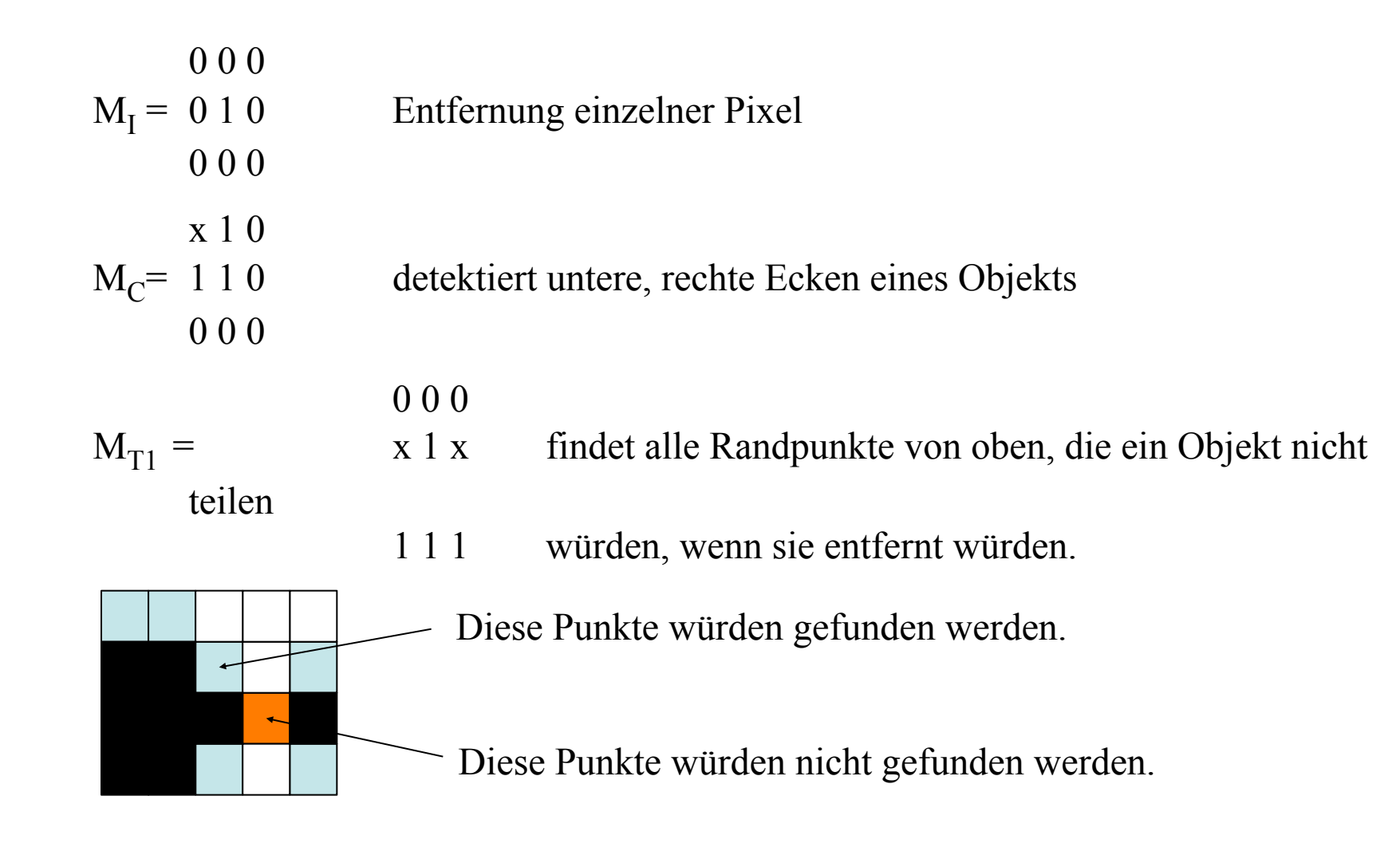

## **Zusammenfassung 2. Teil**

- Morphologische Operationen: Formverändernde oder formauswertende Operationen auf Segmenten.
- Morphologische Filter zur:
	- Unterdrückung von Artefakten nach einer Segmentierung
	- Suche nach vorgegebenen Formen
	- Randbestimmung, Distanztransformation und Morphing